# Package 'rgeoda'

July 1, 2023

Type Package

Title R Library for Spatial Data Analysis

Version 0.0.10-4

Date 2023-07-01

Maintainer Xun Li<lixun910@gmail.com>

Description Provides spatial data analysis functionalities including Exploratory Spatial Data Analysis, Spatial Cluster Detection and Clustering Analysis, Regionalization, etc. based on the C++ source code of 'GeoDa', which is an opensource software tool that serves as an introduction to spatial data analysis. The 'GeoDa' software and its documentation are available at <[https:](https://geodacenter.github.io) [//geodacenter.github.io](https://geodacenter.github.io)>.

URL <https://github.com/geodacenter/rgeoda/>,

<https://geodacenter.github.io/rgeoda/>

# BugReports <https://github.com/geodacenter/rgeoda/issues/>

**Depends**  $R$  ( $>= 4.0.0$ ), methods, digest

License GPL  $(>= 2)$ 

Collate init.R rgeoda.R sf\_geoda.R RcppExports.R read\_geoda.R weights.R utils.R lisa.R clustering.R

**Imports** sf, Rcpp  $(>= 1.0.1)$ 

LinkingTo Rcpp, BH

RoxygenNote 7.1.1

Encoding UTF-8

Suggests wkb, sp

SystemRequirements C++17

NeedsCompilation yes

Author Xun Li [aut, cre], Luc Anselin [aut]

Repository CRAN

Date/Publication 2023-07-01 20:00:02 UTC

# R topics documented:

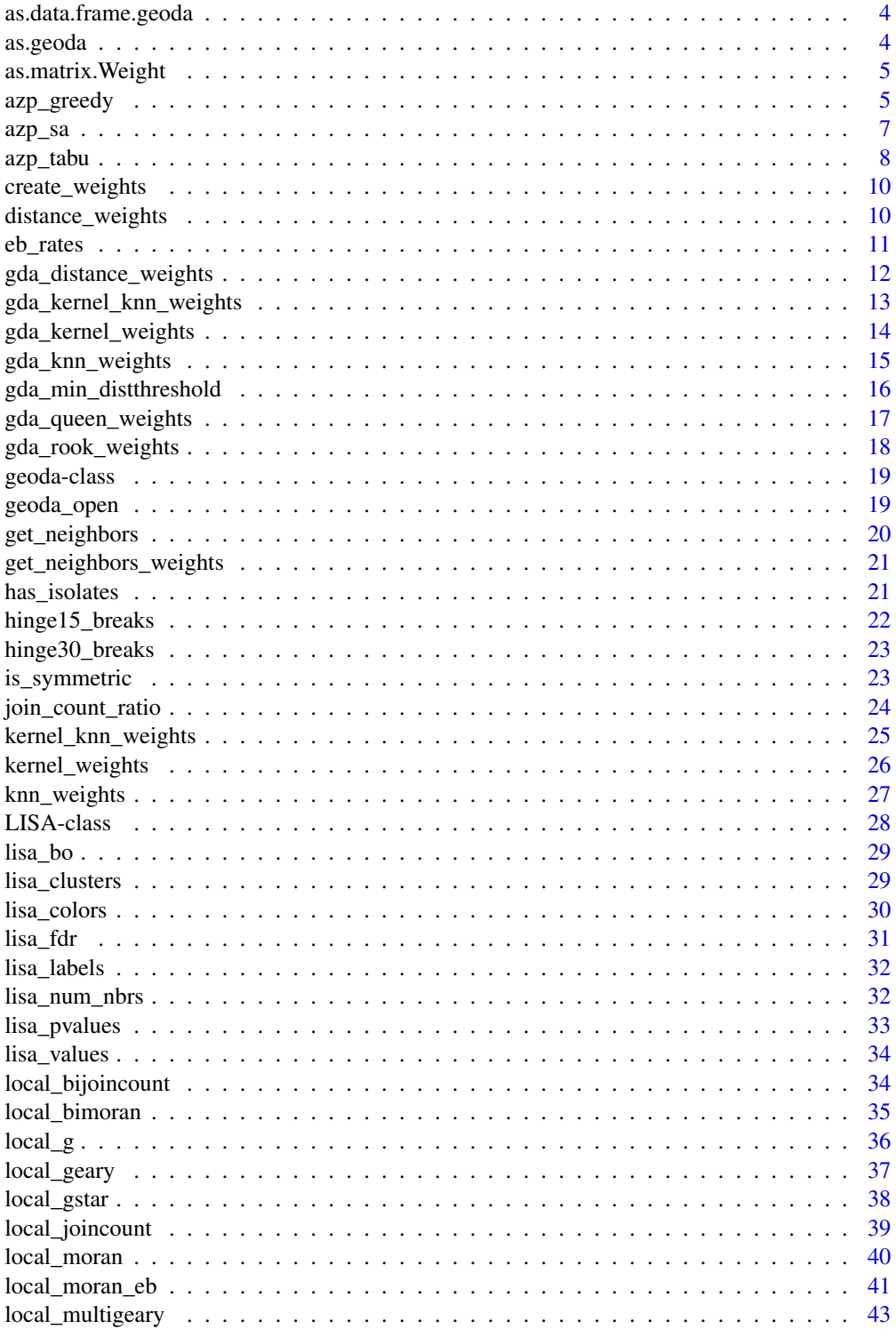

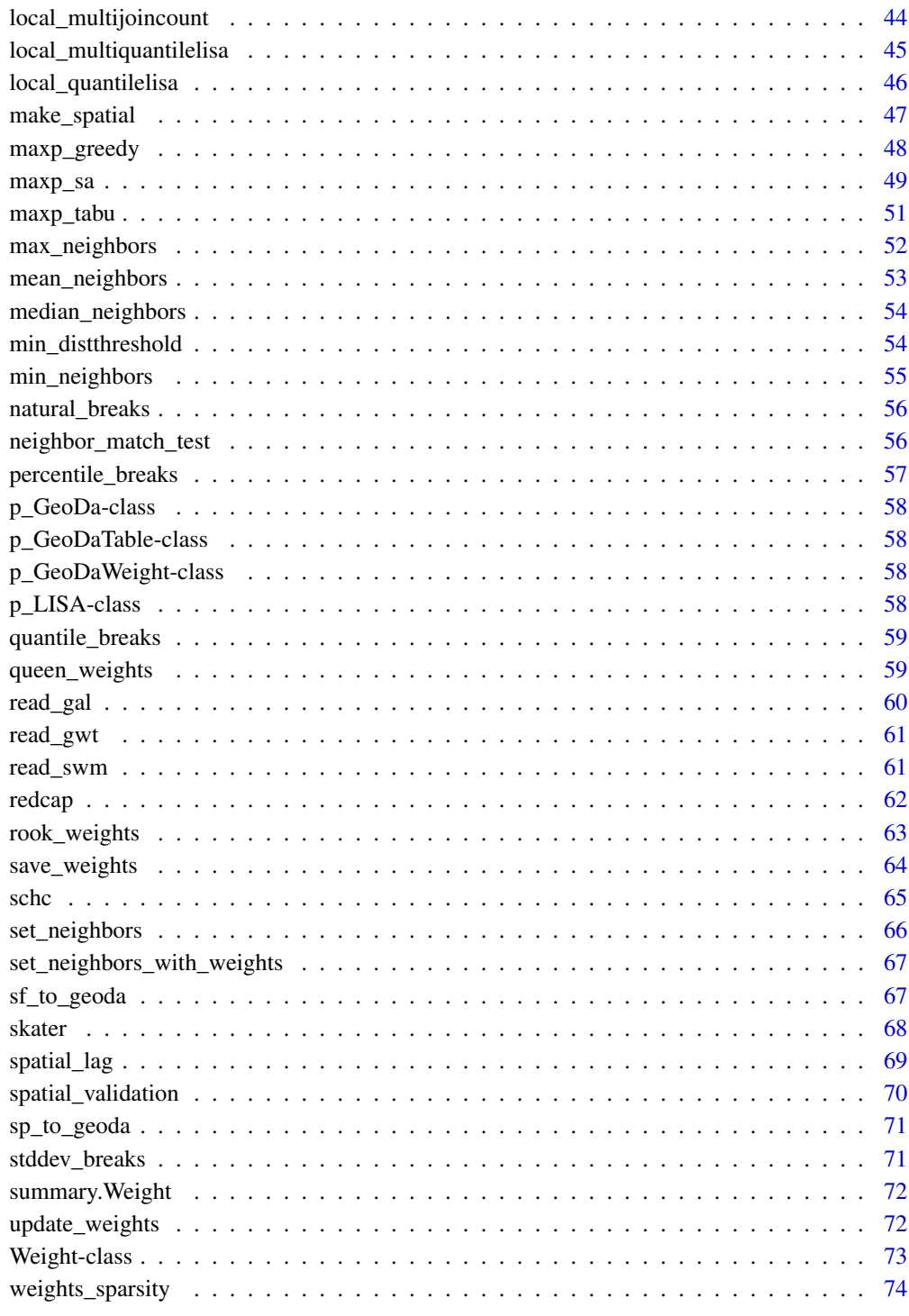

# **Index**

75

<span id="page-3-0"></span>as.data.frame.geoda *convert rgeoda instance to data.frame*

#### Description

Override the as.data.frame function for rgeoda instance

#### Usage

```
## S3 method for class 'geoda'
as.data.frame(x, row.names = NULL, optional = FALSE, ...)
```
# Arguments

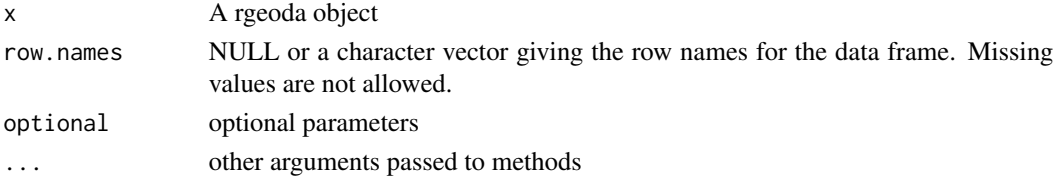

# Value

A data.frame object

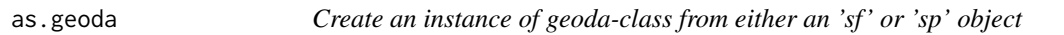

# Description

Create an instance of geoda-class from an 'sf' object returned from 'st\_read()' function, or a 'sp' object returned from 'readOGR()' function. NOTE: The table content is NOT used to create an instance of geoda-class.

#### Usage

as.geoda(obj, with\_table = TRUE)

# Arguments

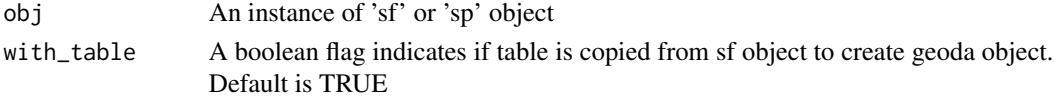

# Value

An instance of geoda-class

<span id="page-4-0"></span>Convert a GeoDa spatial weights object to a Matrix object

#### Usage

```
## S3 method for class 'Weight'
as.matrix(x, rownames = NULL, rownames.value = NULL, ...)
```
# Arguments

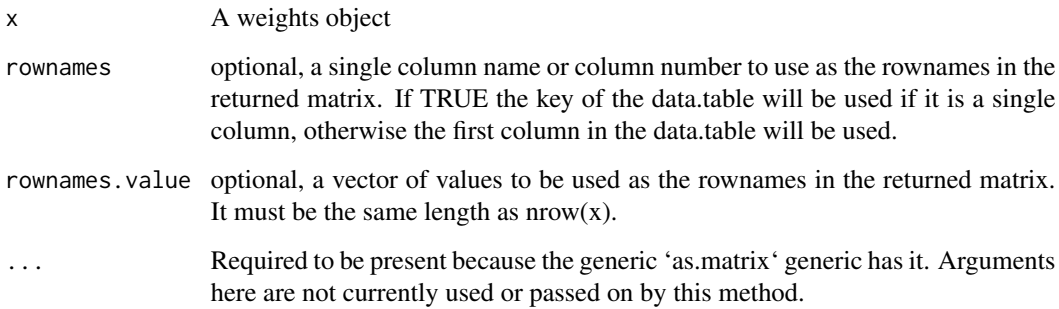

# Value

A matrix object

azp\_greedy *A greedy algorithm to solve the AZP problem*

# Description

The automatic zoning procedure (AZP) was initially outlined in Openshaw (1977) as a way to address some of the consequences of the modifiable areal unit problem (MAUP). In essence, it consists of a heuristic to find the best set of combinations of contiguous spatial units into p regions, minimizing the within sum of squares as a criterion of homogeneity. The number of regions needs to be specified beforehand.

# Usage

```
azp_greedy(
 p,
  w,
  df,
  bound_variable = data.frame(),
 min\_bound = 0,
  inits = 0,
  initial_regions = vector("numeric"),
  scale_method = "standardize",
  distance_method = "euclidean",
  random_seed = 123456789,
  rdist = numeric()\mathcal{L}
```
# Arguments

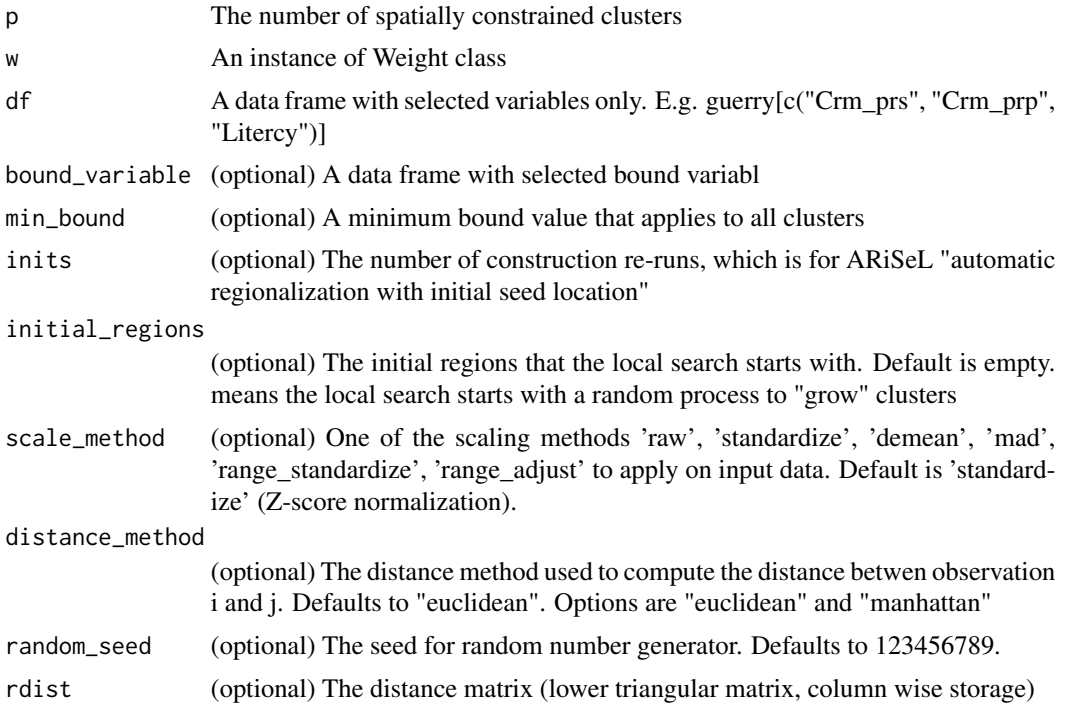

#### Value

A names list with names "Clusters", "Total sum of squares", "Within-cluster sum of squares", "Total within-cluster sum of squares", and "The ratio of between to total sum of squares".

# Examples

## Not run: library(sf)

```
guerry_path <- system.file("extdata", "Guerry.shp", package = "rgeoda")
guerry <- st_read(guerry_path)
queen_w <- queen_weights(guerry)
data <- guerry[c('Crm_prs','Crm_prp','Litercy','Donatns','Infants','Suicids')]
azp_clusters <- azp_greedy(5, queen_w, data)
azp_clusters
## End(Not run)
```
azp\_sa *A simulated annealing algorithm to solve the AZP problem*

#### Description

The automatic zoning procedure (AZP) was initially outlined in Openshaw (1977) as a way to address some of the consequences of the modifiable areal unit problem (MAUP). In essence, it consists of a heuristic to find the best set of combinations of contiguous spatial units into p regions, minimizing the within sum of squares as a criterion of homogeneity. The number of regions needs to be specified beforehand.

#### Usage

```
azp_sa(
 p,
 w,
  df,
  cooling_rate,
  sa_maxit = 1,
 bound_variable = data.frame(),
 min\_bound = 0,
  inits = 0,
  initial_regions = vector("numeric"),
  scale_method = "standardize",
  distance_method = "euclidean",
 random_seed = 123456789,
  rdist = numeric())
```
#### Arguments

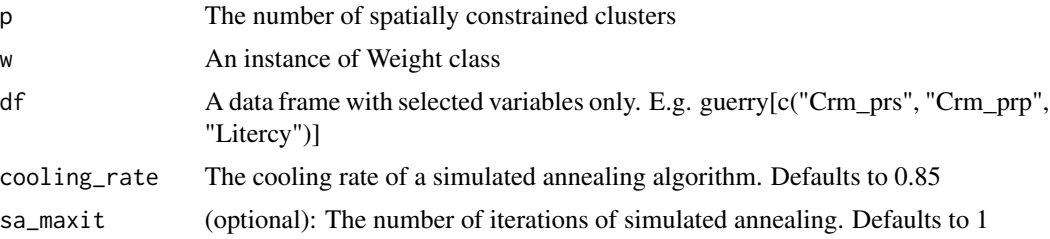

<span id="page-7-0"></span>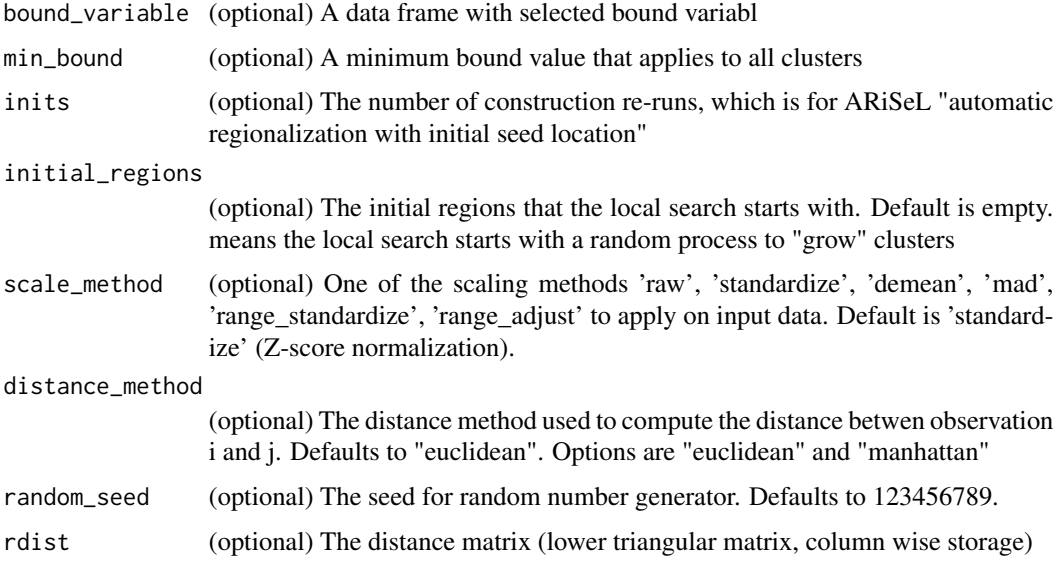

#### Value

A names list with names "Clusters", "Total sum of squares", "Within-cluster sum of squares", "Total within-cluster sum of squares", and "The ratio of between to total sum of squares".

#### Examples

```
## Not run:
library(sf)
guerry_path <- system.file("extdata", "Guerry.shp", package = "rgeoda")
guerry <- st_read(guerry_path)
queen_w <- queen_weights(guerry)
data <- guerry[c('Crm_prs','Crm_prp','Litercy','Donatns','Infants','Suicids')]
azp_{\text{clusters}} \leftarrow azp_{\text{sa}}(5, q_{\text{been_w}}, d_{\text{ata}}, \text{cooling\_rate} = 0.85)azp_clusters
```
## End(Not run)

azp\_tabu *A tabu algorithm to solve the AZP problem*

#### Description

The automatic zoning procedure (AZP) was initially outlined in Openshaw (1977) as a way to address some of the consequences of the modifiable areal unit problem (MAUP). In essence, it consists of a heuristic to find the best set of combinations of contiguous spatial units into p regions, minimizing the within sum of squares as a criterion of homogeneity. The number of regions needs to be specified beforehand.

azp\_tabu 9

# Usage

```
azp_tabu(
 p,
  w,
  df,
  tabu_length = 10,conv\_tabu = 10,bound_variable = data.frame(),
 min\_bound = 0,
  inits = 0,
  initial_regions = vector("numeric"),
  scale_method = "standardize",
  distance_method = "euclidean",
  random_seed = 123456789,
  rdist = numeric()
)
```
# Arguments

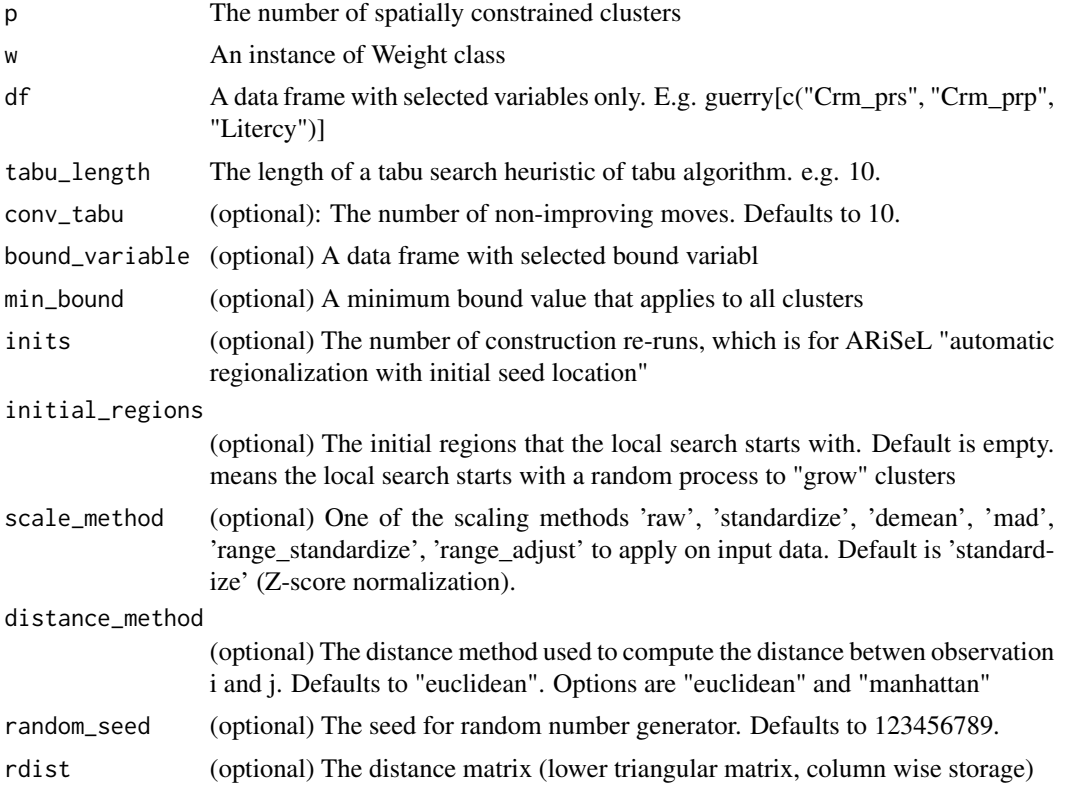

#### Value

A names list with names "Clusters", "Total sum of squares", "Within-cluster sum of squares", "Total within-cluster sum of squares", and "The ratio of between to total sum of squares".

# Examples

```
## Not run:
library(sf)
guerry_path <- system.file("extdata", "Guerry.shp", package = "rgeoda")
guerry <- st_read(guerry_path)
queen_w <- queen_weights(guerry)
data <- guerry[c('Crm_prs','Crm_prp','Litercy','Donatns','Infants','Suicids')]
azp_clusters <- azp_tabu(5, queen_w, data, tabu_length=10, conv_tabu=10)
azp_clusters
```
## End(Not run)

create\_weights *Create an empty weights*

#### Description

Create an empty weights

#### Usage

create\_weights(num\_obs)

#### Arguments

num\_obs The number of observations for this empty weights

#### Value

An instance of Weight-class

distance\_weights *Distance-based Spatial Weights*

#### Description

Create a distance-based weights

#### Usage

```
distance_weights(
  sf_obj,
 dist_thres,
 power = 1,
 is_inverse = FALSE,
 is_arc = FALSE,
  is_mile = TRUE
)
```
<span id="page-9-0"></span>

#### <span id="page-10-0"></span>eb\_rates 11

#### Arguments

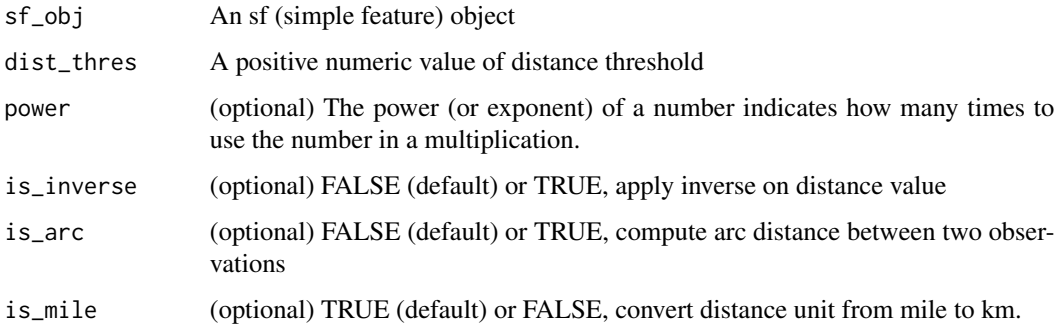

# Value

An instance of Weight-class

# Examples

```
library(sf)
guerry_path <- system.file("extdata", "Guerry.shp", package = "rgeoda")
guerry <- st_read(guerry_path)
dist_thres <- min_distthreshold(guerry)
dist_w <- distance_weights(guerry, dist_thres)
summary(dist_w)
```
eb\_rates *Empirical Bayes(EB) Rate*

# Description

The function to compute EB Rate from an event variable and a base variable.

#### Usage

```
eb_rates(df)
```
#### Arguments

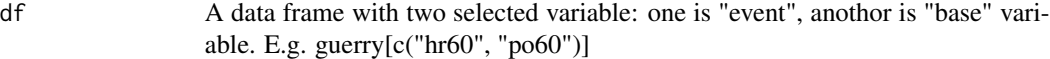

#### Value

A data.frame with two columns "EB Rate" and "IsNull".

# <span id="page-11-0"></span>Examples

```
## Not run:
library(sf)
nat <- st_read("natregimes.shp")
ebr <- eb_rates(nat[c("HR60", "PO60")])
ebr
## End(Not run)
```
gda\_distance\_weights *(For internally use and test only) Distance-based Spatial Weights*

# Description

Create a distance-based weights

#### Usage

```
gda_distance_weights(
 geoda_obj,
 dist_thres,
 power = 1,
  is_inverse = FALSE,
  is_arc = FALSE,is_mile = TRUE
)
```
# Arguments

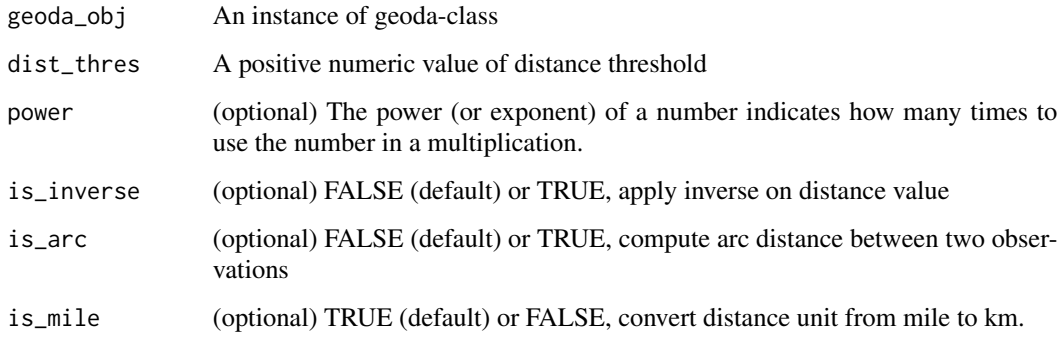

#### Value

An instance of Weight-class

# <span id="page-12-0"></span>gda\_kernel\_knn\_weights 13

# Examples

```
## Not run:
guerry_path <- system.file("extdata", "Guerry.shp", package = "rgeoda")
guerry <- geoda_open(guerry_path)
dist_thres <- gda_min_distthreshold(guerry)
dist_w <- gda_distance_weights(guerry, dist_thres)
summary(dist_w)
```
## End(Not run)

gda\_kernel\_knn\_weights

*(For internally use and test only) K-NN Kernel Spatial Weights*

# Description

Create a kernel weights by specifying k-nearest neighbors and a kernel method

#### Usage

```
gda_kernel_knn_weights(
  geoda_obj,
  k,
  kernel_method,
  adaptive_bandwidth = TRUE,
  use_kernel_diagonals = FALSE,
 power = 1,
  is_inverse = FALSE,
  is_arc = FALSE,
  is_mile = TRUE
\mathcal{E}
```
#### Arguments

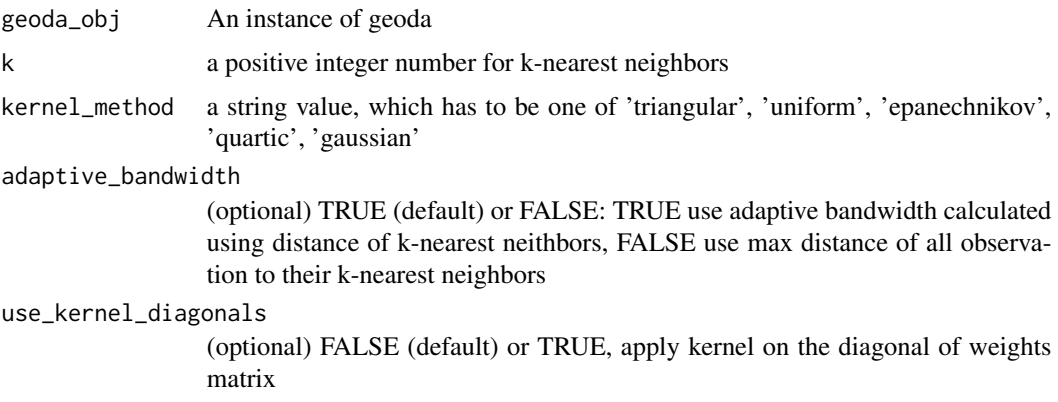

<span id="page-13-0"></span>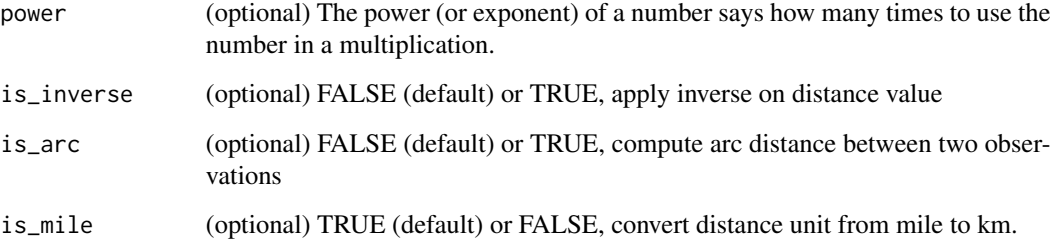

#### Value

An instance of Weight-class

# Examples

```
## Not run:
guerry_path <- system.file("extdata", "Guerry.shp", package = "rgeoda")
guerry <- geoda_open(guerry_path)
adptkernel_w = gda_kernel_knn_weights(guerry, 6, "uniform")
summary(adptkernel_w)
```
## End(Not run)

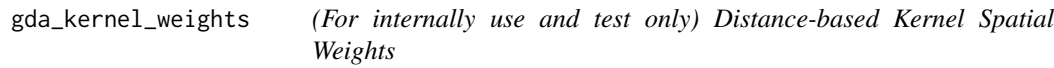

# Description

Create a kernel weights by specifying a bandwidth and a kernel method

# Usage

```
gda_kernel_weights(
  geoda_obj,
 bandwidth,
  kernel_method,
  use_kernel_diagonals = FALSE,
 power = 1,
  is_inverse = FALSE,
  is_arc = FALSE,
  is_mile = TRUE
\mathcal{E}
```
#### <span id="page-14-0"></span>Arguments

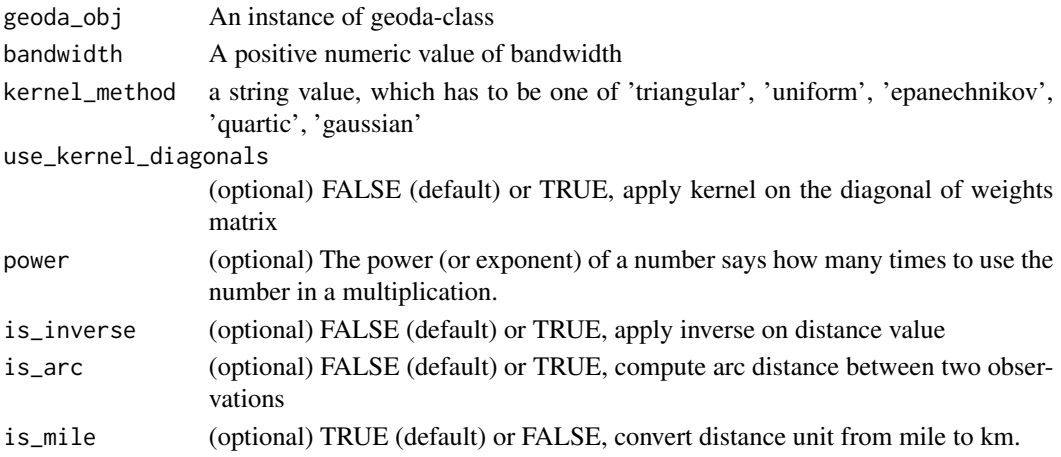

#### Value

An instance of Weight-class

# Examples

```
## Not run:
guerry_path <- system.file("extdata", "Guerry.shp", package = "rgeoda")
guerry <- geoda_open(guerry_path)
bandwidth <- gda_min_distthreshold(guerry)
kernel_w <- gda_kernel_weights(guerry, bandwidth, kernel_method = "uniform")
summary(kernel_w)
```
## End(Not run)

gda\_knn\_weights *(For internally use and test only) K-Nearest Neighbors-based Spatial Weights*

#### Description

Create a k-nearest neighbors based spatial weights

# Usage

```
gda_knn_weights(
  geoda_obj,
  k,
  power = 1,
  is_inverse = FALSE,
  is_arc = FALSE,
  is_mile = TRUE
\mathcal{E}
```
# Arguments

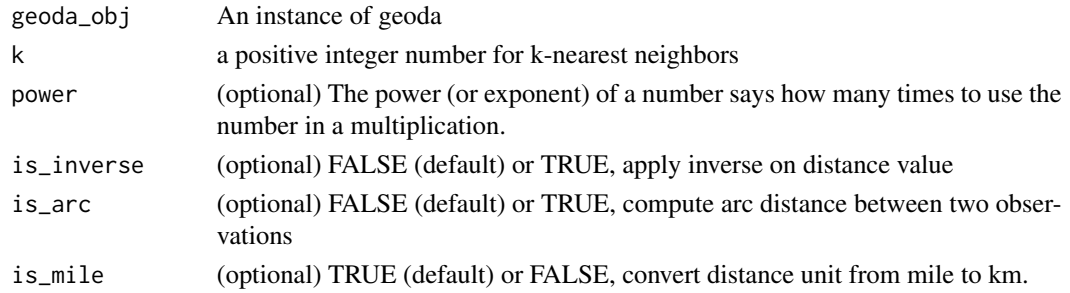

# Value

An instance of Weight-class

# Examples

```
## Not run:
guerry_path <- system.file("extdata", "Guerry.shp", package = "rgeoda")
guerry <- geoda_open(guerry_path)
knn6_w <- gda_knn_weights(guerry, 6)
summary(knn6_w)
```
## End(Not run)

gda\_min\_distthreshold *(For internally use and test only) Minimum Distance Threshold for Distance-based Weights*

# Description

Get minimum threshold of distance that makes sure each observation has at least one neighbor

#### Usage

```
gda_min_distthreshold(geoda_obj, is_arc = FALSE, is_mile = TRUE)
```
# Arguments

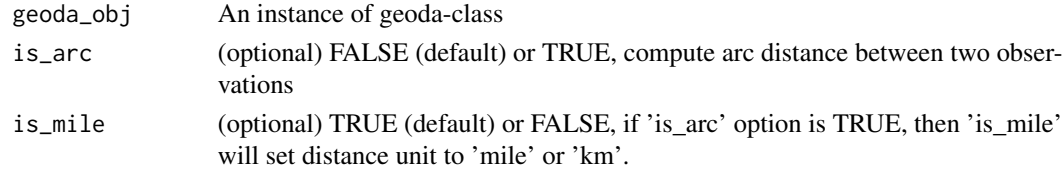

# Value

A numeric value of minimum threshold of distance

<span id="page-15-0"></span>

<span id="page-16-0"></span>gda\_queen\_weights *(For internally use and test only) Queen Contiguity Spatial Weights*

# Description

Create a Queen contiguity weights with options of "order", "include lower order" and "precision threshold"

#### Usage

```
gda_queen_weights(
 geoda_obj,
 order = 1,
 include_lower_order = FALSE,
 precision_threshold = \theta)
```
#### Arguments

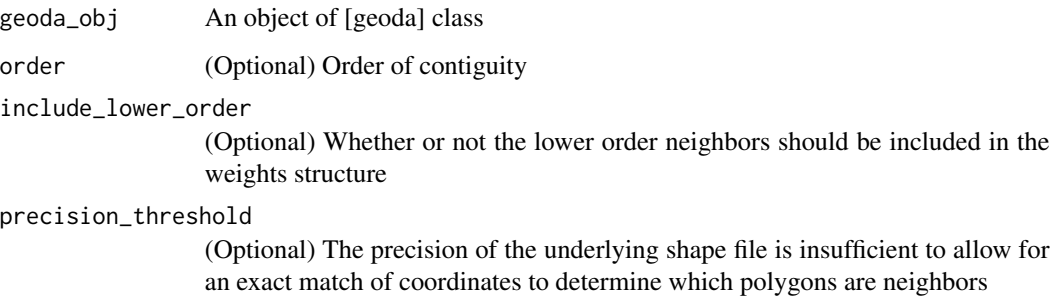

#### Value

An instance of Weight-class

# Examples

```
## Not run:
guerry_path <- system.file("extdata", "Guerry.shp", package = "rgeoda")
guerry <- geoda_open(guerry_path)
queen_w <- gda_queen_weights(guerry)
summary(queen_w)
```
## End(Not run)

<span id="page-17-0"></span>

Create a Rook contiguity weights with options of "order", "include lower order" and "precision threshold"

#### Usage

```
gda_rook_weights(
  geoda_obj,
  order = 1,
  include_lower_order = FALSE,
 precision_threshold = \theta)
```
#### Arguments

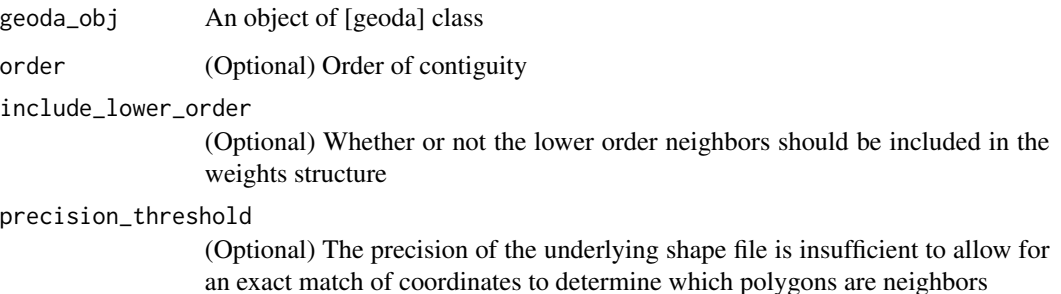

#### Value

An instance of Weight-class

# Examples

```
## Not run:
guerry_path <- system.file("extdata", "Guerry.shp", package = "rgeoda")
guerry <- geoda_open(guerry_path)
rook_w <- gda_rook_weights(guerry)
summary(rook_w)
## End(Not run)
```
<span id="page-18-0"></span>

'geoda' is a RefClass that wraps the C++ GeoDa class (via p\_GeoDa defines in rgeoda.R)

#### Fields

gda The pointer to the instance of p\_GeoDa-class map\_type The map type, could be either Point or Polygon n\_cols The number of columns n\_obs The number of observations field\_names A string vector of field names field\_types A string vector of field types (integer, real, string)

# Methods

GetFieldNames(...) Get the field names of all columns GetFieldTypes(...) Get the field types (integer, real, string) of all columns GetIntegerCol(col\_name) Get the integer values from a column GetMapType(...) Get the map type GetNumCols(...) Get the number of columns GetNumObs(...) Get the number of observations GetPointer() Get the C++ object pointer (internally used) GetRealCol(col\_name) Get the real values from a column GetUndefinedVals(col\_name) Get the undefined flags from a column initialize(o\_gda) Constructor with a geoda object (internally used)

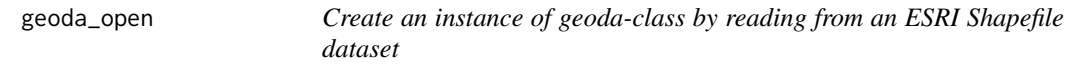

#### Description

Create an instance of geoda-class by reading from an ESRI Shapefile dataset.

#### Usage

geoda\_open(ds\_path)

#### <span id="page-19-0"></span>**Arguments**

ds\_path (character) The path of the spatial dataset

#### Value

An instance of geoda-class

#### Examples

```
## Not run:
guerry_path <- system.file("extdata", "Guerry.shp", package = "rgeoda")
guerry <- geoda_open(guerry_path)
guerry_df <- as.data.frame(guerry) # access as a data.frame
head(guerry_df)
```
## End(Not run)

get\_neighbors *Neighbors of one observation*

#### Description

Get neighbors for idx-th observation, idx starts from 1

#### Usage

get\_neighbors(gda\_w, idx)

#### Arguments

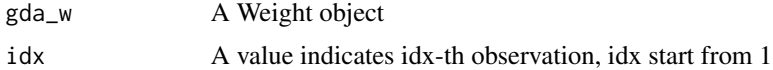

#### Value

A numeric vector of the neighbor indices, which start from 1

# Examples

```
## Not run:
guerry_path <- system.file("extdata", "Guerry.shp", package = "rgeoda")
guerry <- st_read(guerry_path)
queen_w <- queen_weights(guerry)
nbrs <- get_neighbors(queen_w, idx = 1)
cat("\nNeighbors of the 1-st observation are:", nbrs)
```
## End(Not run)

<span id="page-20-0"></span>get\_neighbors\_weights *Weights values of the neighbors of one observation*

#### Description

Get the associated weights values of neighbors for idx-th observation

# Usage

```
get_neighbors_weights(gda_w, idx)
```
#### Arguments

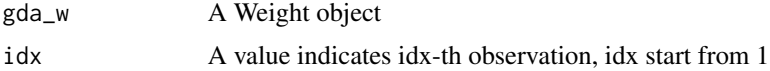

#### Value

A numeric vector of the neighbor indices, which start from 1

#### Examples

```
## Not run:
guerry_path <- system.file("extdata", "Guerry.shp", package = "rgeoda")
guerry <- st_read(guerry_path)
queen_w <- queen_weights(guerry)
nbrs <- get_neighbors_weights(queen_w, idx = 1)
cat("\nNeighbors of the 1-st observation are:", nbrs)
```
## End(Not run)

has\_isolates *Isolation/Island in Spatial Weights*

#### Description

Check if weights matrix has isolates, or if any observation has no neighbors

#### Usage

has\_isolates(gda\_w)

#### Arguments

gda\_w A Weight object

A boolean value indicates if weights matrix is symmetric

# Examples

```
## Not run:
guerry_path <- system.file("extdata", "Guerry.shp", package = "rgeoda")
guerry <- st_read(guerry_path)
queen_w <- queen_weights(guerry)
has_isolates(queen_w)
```
## End(Not run)

hinge15\_breaks *(Box) Hinge15 Breaks*

#### Description

Hinge15 breaks data into 6 groups like box plot groups (Lower outlier, < 25

#### Usage

```
hinge15_breaks(df)
```
#### Arguments

df A data frame with selected variable. E.g. guerry["Crm\_prs"]

# Value

A vector of numeric values of computed breaks

# Examples

```
library(sf)
guerry_path <- system.file("extdata", "Guerry.shp", package = "rgeoda")
guerry <- st_read(guerry_path)
hinge15_breaks(guerry['Crm_prs'])
```
<span id="page-21-0"></span>

<span id="page-22-0"></span>Hinge30 breaks data into 6 groups like box plot groups (Lower outlier, < 25

# Usage

```
hinge30_breaks(df)
```
#### Arguments

df A data frame with selected variable. E.g. guerry["Crm\_prs"]

#### Value

A vector of numeric values of computed breaks

#### Examples

```
library(sf)
guerry_path <- system.file("extdata", "Guerry.shp", package = "rgeoda")
guerry <- st_read(guerry_path)
hinge30_breaks(guerry['Crm_prs'])
```
is\_symmetric *Symmetry of Weights Matrix*

#### Description

Check if weights matrix is symmetric

#### Usage

is\_symmetric(gda\_w)

# Arguments

gda\_w A Weight object

#### Value

A boolean value indicates if weights matrix is symmetric

#### Examples

```
## Not run:
guerry_path <- system.file("extdata", "Guerry.shp", package = "rgeoda")
guerry <- st_read(guerry_path)
queen_w <- queen_weights(guerry)
is_symmetric(queen_w)
## End(Not run)
```
join\_count\_ratio *Join Count Ratio*

# Description

Join count ratio is the join counts, the number of times a category is surrounded by neighbors of the same category, over the total number of neighbors after converting each category to a dummy variable.

# Usage

```
join_count_ratio(clusters, w)
```
#### Arguments

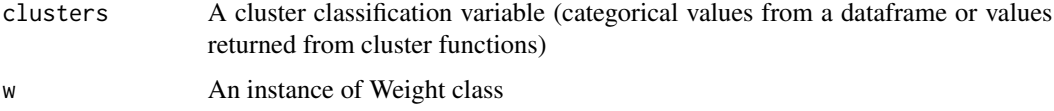

#### Value

A data.frame with names "Cluster", "N", "Neighbors", "Join Count", "Ratio"

#### Examples

```
## Not run:
library(sf)
guerry_path <- system.file("extdata", "Guerry.shp", package = "rgeoda")
guerry <- st_read(guerry_path)
queen_w <- queen_weights(guerry)
data <- guerry[c('Crm_prs','Crm_prp','Litercy','Donatns','Infants','Suicids')]
clusters <- skater(5, queen_w, data)
results <- join_count_ratio(clusters, queen_w)
results
```
## End(Not run)

<span id="page-23-0"></span>

<span id="page-24-0"></span>Create a kernel weights by specifying k-nearest neighbors and a kernel method

# Usage

```
kernel_knn_weights(
  sf_obj,
 k,
 kernel_method,
  adaptive_bandwidth = TRUE,
 use_kernel_diagonals = FALSE,
 power = 1,
  is_inverse = FALSE,
  is_arc = FALSE,
  is_mile = TRUE
)
```
# Arguments

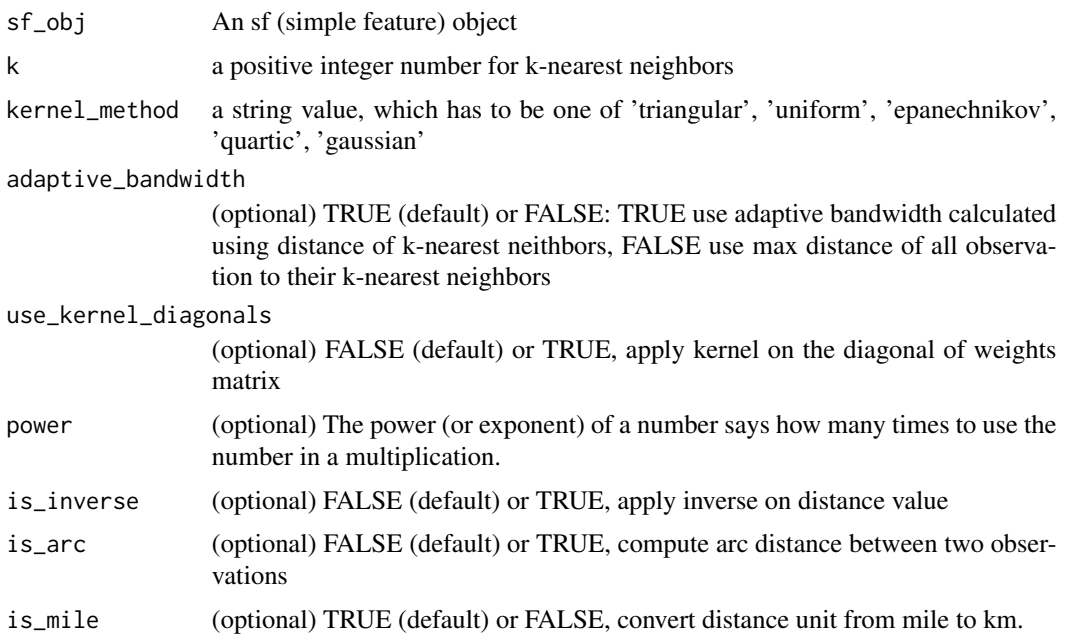

#### Value

An instance of Weight-class

# Examples

```
library(sf)
guerry_path <- system.file("extdata", "Guerry.shp", package = "rgeoda")
guerry <- st_read(guerry_path)
adptkernel_w = kernel_knn_weights(guerry, 6, "uniform")
summary(adptkernel_w)
```
kernel\_weights *Distance-based Kernel Spatial Weights*

#### Description

Create a kernel weights by specifying a bandwidth and a kernel method

#### Usage

```
kernel_weights(
  sf_obj,
 bandwidth,
 kernel_method,
 use_kernel_diagonals = FALSE,
 power = 1,
  is_inverse = FALSE,
 is_arc = FALSE,
 is_mile = TRUE
\mathcal{L}
```
#### Arguments

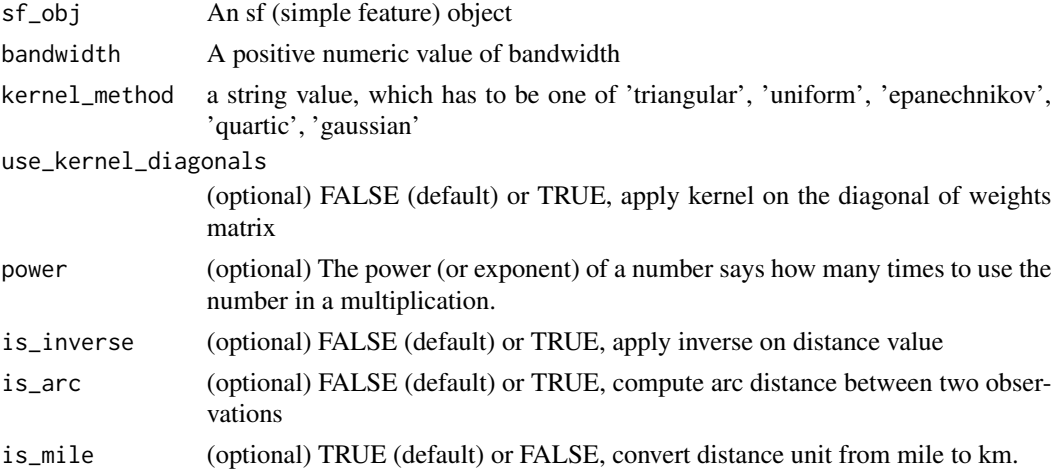

#### Value

An instance of Weight-class

<span id="page-25-0"></span>

# <span id="page-26-0"></span>knn\_weights 27

# Examples

```
library(sf)
guerry_path <- system.file("extdata", "Guerry.shp", package = "rgeoda")
guerry <- st_read(guerry_path)
bandwidth <- min_distthreshold(guerry)
kernel_w <- kernel_weights(guerry, bandwidth, kernel_method = "uniform")
summary(kernel_w)
```
knn\_weights *K-Nearest Neighbors-based Spatial Weights*

#### Description

Create a k-nearest neighbors based spatial weights

# Usage

```
knn_weights(
  sf_obj,
 k,
  power = 1,
  is_inverse = FALSE,
  is_arc = FALSE,
 is_mile = TRUE
\lambda
```
# Arguments

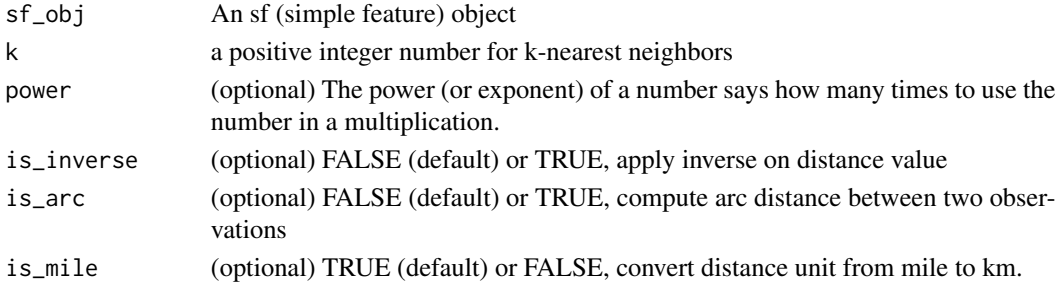

# Value

An instance of Weight-class

# Examples

```
library(sf)
guerry_path <- system.file("extdata", "Guerry.shp", package = "rgeoda")
guerry <- st_read(guerry_path)
knn6_w <- knn_weights(guerry, 6)
summary(knn6_w)
```
<span id="page-27-0"></span>

A LISA-class that wrappers the statistics of LISA computation

#### Fields

gda\_lisa An object of GeoDaLISA

p\_vals The pseudo-p values of significance of LISA computation

c\_vals The cluster indicators of LISA computation

lisa\_vals The local spatial autocorrelation values of LISA computation

nn\_vals The number of neighbors of every observations in LISA computation

labels The cluster labels of LISA

colors The cluster colors (HEX format) of LISA

#### Methods

GetBO(current\_p) Get the Bonferroni bound value

GetClusterIndicators() Get the local cluster indicators returned from LISA computation.

GetColors() Get the cluster colors of LISA computation.

GetFDR(current\_p) Get the False Discovery Rate value

GetLISAValues() Get the local spatial autocorrelation values returned from LISA computation.

GetLabels() Get the cluster labels of LISA computation.

GetLocalSignificanceValues() Get the local pseudo-p values of significance returned from LISA computation.

GetNumNeighbors() Get the number of neighbors of every observations in LISA computation.

Run() Call to run LISA computation

SetPermutations(num\_perm) Set the number of permutations for the LISA computation

SetSignificanceCutoff(cutoff) Set the cutoff value of significance values

SetThreads(num\_threads) Set the number of CPU threads for the LISA computation

initialize(lisa\_obj) Constructor with a LISA object (internally used)

<span id="page-28-0"></span>

Get Bonferroni bound value based on current LISA computation and current significat p-value

#### Usage

```
lisa_bo(gda_lisa, current_p)
```
#### Arguments

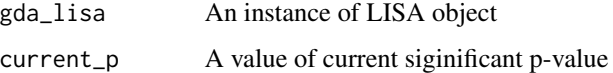

# Value

A numeric value of Bonferroni bound

#### Examples

```
## Not run:
library(sf)
guerry_path <- system.file("extdata", "Guerry.shp", package = "rgeoda")
guerry <- st_read(guerry_path)
queen_w <- queen_weights(guerry)
lisa <- local_moran(queen_w, guerry["Crm_prs"])
bo <- lisa_bo(lisa, 0.05)
bo
```
## End(Not run)

lisa\_clusters *Get local cluster indicators*

#### Description

Get the local cluster indicators returned from LISA computation.

#### Usage

lisa\_clusters(gda\_lisa, cutoff = 0)

#### <span id="page-29-0"></span>Arguments

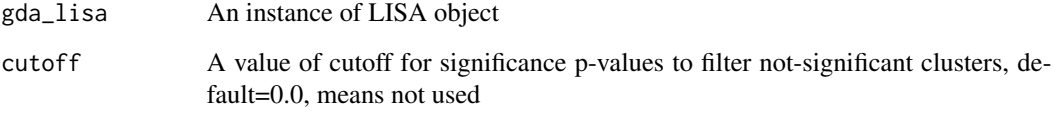

# Value

A numeric vector of LISA cluster indicator

# Examples

```
## Not run:
library(sf)
guerry_path <- system.file("extdata", "Guerry.shp", package = "rgeoda")
guerry <- st_read(guerry_path)
queen_w <- queen_weights(guerry)
lisa <- local_moran(queen_w, guerry["Crm_prs"])
clsts <- lisa_clusters(lisa)
clsts
```
## End(Not run)

lisa\_colors *Get cluster colors*

# Description

Get the cluster colors of LISA computation.

#### Usage

```
lisa_colors(gda_lisa)
```
#### Arguments

gda\_lisa An instance of LISA object

# Value

A string vector of cluster colors

#### <span id="page-30-0"></span>lisa\_fdr 31

#### Examples

```
## Not run:
library(sf)
guerry_path <- system.file("extdata", "Guerry.shp", package = "rgeoda")
guerry <- st_read(guerry_path)
queen_w <- queen_weights(guerry)
lisa <- local_moran(queen_w, guerry["Crm_prs"])
clrs <- lisa_colors(lisa)
clrs
## End(Not run)
```
lisa\_fdr *False Discovery Rate value of local spatial autocorrelation*

# Description

Get False Discovery Rate value based on current LISA computation and current significant p-value

#### Usage

lisa\_fdr(gda\_lisa, current\_p)

#### Arguments

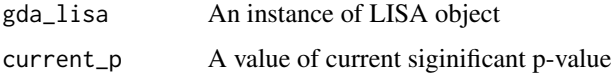

#### Value

A numeric vector of False Discovery Rate

#### Examples

```
## Not run:
library(sf)
guerry_path <- system.file("extdata", "Guerry.shp", package = "rgeoda")
guerry <- st_read(guerry_path)
queen_w <- queen_weights(guerry)
lisa <- local_moran(queen_w, guerry["Crm_prs"])
fdr <- lisa_fdr(lisa, 0.05)
fdr
```
## End(Not run)

<span id="page-31-0"></span>

Get cluster labels of LISA computation.

#### Usage

lisa\_labels(gda\_lisa)

#### Arguments

gda\_lisa An instance of LISA object

#### Value

A string vector of cluster labels

# Examples

```
## Not run:
library(sf)
guerry_path <- system.file("extdata", "Guerry.shp", package = "rgeoda")
guerry <- st_read(guerry_path)
queen_w <- queen_weights(guerry)
lisa <- local_moran(queen_w, guerry["Crm_prs"])
lbls <- lisa_labels(lisa)
lbls
## End(Not run)
```
lisa\_num\_nbrs *Get numbers of neighbors for all observations*

# Description

Get numbers of neighbors for all observations

#### Usage

```
lisa_num_nbrs(gda_lisa)
```
# Arguments

gda\_lisa An instance of LISA object

# <span id="page-32-0"></span>lisa\_pvalues 33

#### Value

A numeric vector of the number of neighbors

#### Examples

```
## Not run:
library(sf)
guerry_path <- system.file("extdata", "Guerry.shp", package = "rgeoda")
guerry <- st_read(guerry_path)
queen_w <- queen_weights(guerry)
lisa <- local_moran(queen_w, guerry["Crm_prs"])
nn <- lisa_num_nbrs(lisa)
nn
```
## End(Not run)

lisa\_pvalues *Get pseudo-p values of LISA*

#### Description

Get the local pseudo-p values of significance returned from LISA computation.

#### Usage

```
lisa_pvalues(gda_lisa)
```
# Arguments

gda\_lisa An instance of LISA object

#### Value

A numeric vector of pseudo-p values of local spatial autocorrelation

# Examples

```
## Not run:
library(sf)
guerry_path <- system.file("extdata", "Guerry.shp", package = "rgeoda")
guerry <- st_read(guerry_path)
queen_w <- queen_weights(guerry)
lisa <- local_moran(queen_w, guerry["Crm_prs"])
pvals <- lisa_pvalues(lisa)
pvals
```
## End(Not run)

<span id="page-33-0"></span>

Get the local spatial autocorrelation values returned from LISA computation

# Usage

```
lisa_values(gda_lisa)
```
#### Arguments

gda\_lisa An instance of LISA object

# Value

A numeric vector of local spatial autocorrelation

#### Examples

```
## Not run:
library(sf)
guerry_path <- system.file("extdata", "Guerry.shp", package = "rgeoda")
guerry <- st_read(guerry_path)
queen_w <- queen_weights(guerry)
lisa <- local_moran(queen_w, guerry["Crm_prs"])
lms <- lisa_values(lisa)
lms
## End(Not run)
```
local\_bijoincount *Bivariate Local Join Count Statistics*

# Description

The function to apply local Bivariate Join Count statistics

# Usage

```
local_bijoincount(
 w,
  df,
 permutations = 999,
 permutation_method = "complete",
  significance_cutoff = 0.05,
```

```
cpu_{threads} = 6,
  seed = 123456789
\lambda
```
# Arguments

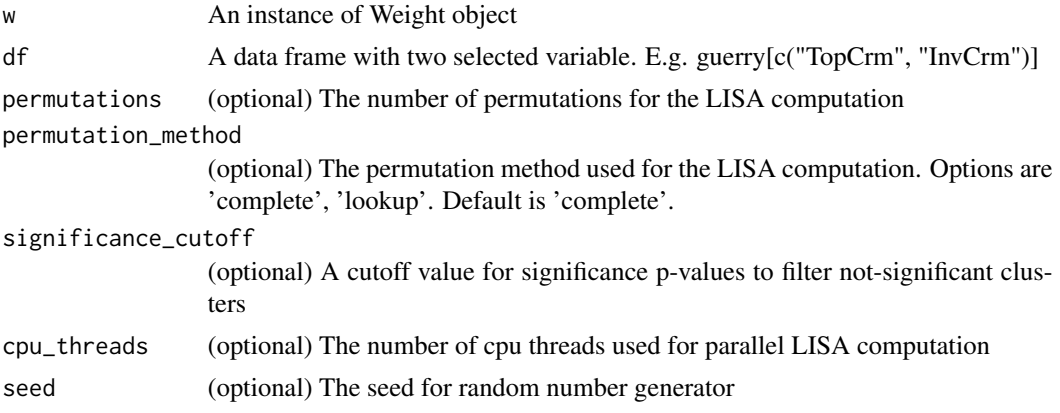

# Value

An instance of LISA-class

# Examples

```
library(sf)
guerry_path <- system.file("extdata", "Guerry.shp", package = "rgeoda")
guerry <- st_read(guerry_path)
queen_w <- queen_weights(guerry)
guerry["InvCrm"] <- 1 - guerry[["TopCrm"]]
lisa <- local_bijoincount(queen_w, guerry[c("TopCrm", "InvCrm")])
clsts<- lisa_clusters(lisa)
clsts
```
local\_bimoran *Bivariate Local Moran Statistics*

#### Description

The function to apply bivariate local Moran statistics

# Usage

```
local_bimoran(
 w,
 df,
 permutations = 999,
 permutation_method = "complete",
```
<span id="page-35-0"></span>36 local\_g

```
significance_cutoff = 0.05,
  cpu_\text{threads} = 6,
  seed = 123456789
\mathcal{L}
```
# Arguments

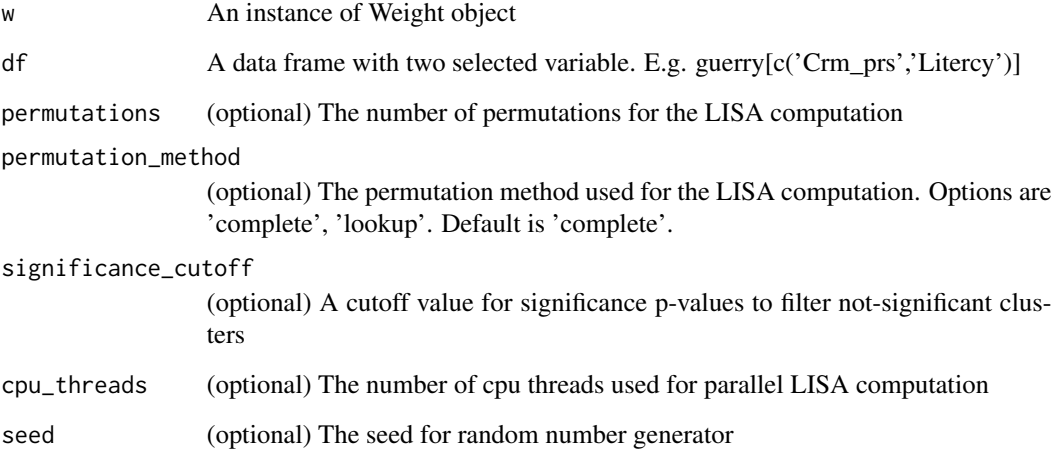

#### Value

An instance of LISA-class

# Examples

```
library(sf)
guerry_path <- system.file("extdata", "Guerry.shp", package = "rgeoda")
guerry <- st_read(guerry_path)
queen_w <- queen_weights(guerry)
lisa <- local_bimoran(queen_w, guerry[c('Crm_prs','Litercy')])
lms <- lisa_values(lisa)
lms
```
local\_g *Local Getis-Ord's G Statistics*

# Description

The function to apply Getis-Ord's local G statistics
# local\_geary 37

# Usage

```
local_g(
  w,
  df,
  permutations = 999,
  permutation_method = "complete",
  significance_cutoff = 0.05,
  cpu_\text{threads} = 6,
  seed = 123456789
\mathcal{E}
```
# Arguments

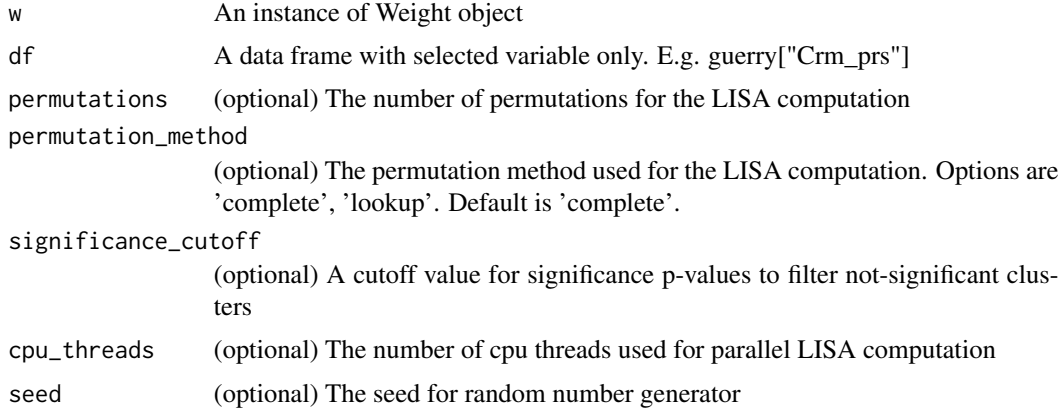

## Value

An instance of LISA-class

# Examples

```
library(sf)
guerry_path <- system.file("extdata", "Guerry.shp", package = "rgeoda")
guerry <- st_read(guerry_path)
queen_w <- queen_weights(guerry)
lisa <- local_g(queen_w, guerry["Crm_prs"])
lms <- lisa_values(lisa)
lms
```
local\_geary *Local Geary Statistics*

# Description

The function to apply local Geary statistics

# Usage

```
local_geary(
  w,
  df,
  permutations = 999,
 permutation_method = "complete",
  significance_cutoff = 0.05,
  cpu_\text{threads} = 6,
  seed = 123456789
)
```
# Arguments

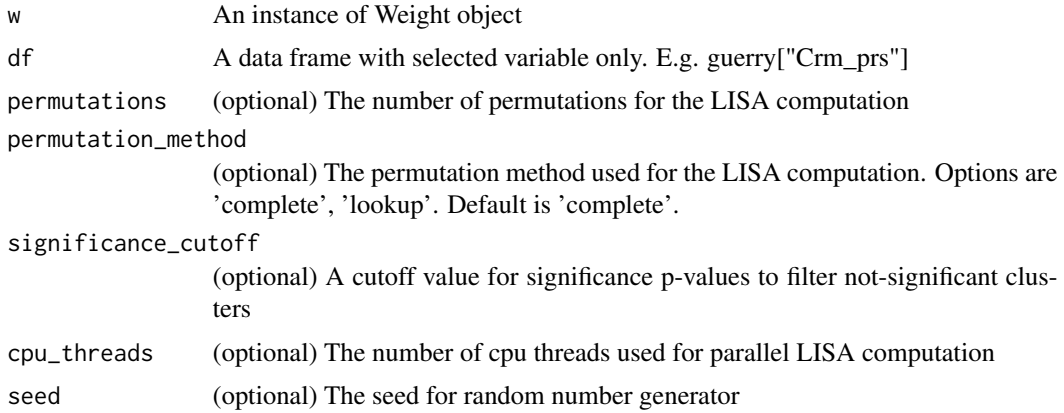

## Value

An instance of LISA-class

# Examples

```
library(sf)
guerry_path <- system.file("extdata", "Guerry.shp", package = "rgeoda")
guerry <- st_read(guerry_path)
queen_w <- queen_weights(guerry)
lisa <- local_geary(queen_w, guerry["Crm_prs"])
lms <- lisa_values(lisa)
lms
```
local\_gstar *Local Getis-Ord's G\* Statistics*

# Description

The function to apply Getis-Ord's local G\* statistics

# local\_joincount 39

# Usage

```
local_gstar(
  w,
  df,
  permutations = 999,
 permutation_method = "complete",
  significance_cutoff = 0.05,
  cpu_\text{threads} = 6,
  seed = 123456789
)
```
# Arguments

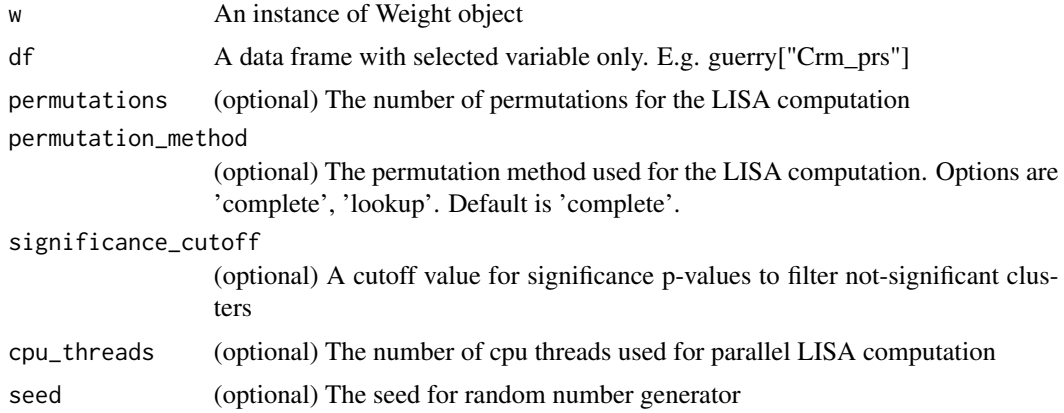

## Value

An instance of LISA-class

# Examples

```
library(sf)
guerry_path <- system.file("extdata", "Guerry.shp", package = "rgeoda")
guerry <- st_read(guerry_path)
queen_w <- queen_weights(guerry)
lisa <- local_gstar(queen_w, guerry["Crm_prs"])
lms <- lisa_values(lisa)
lms
```
local\_joincount *Local Join Count Statistics*

# Description

The function to apply local Join Count statistics

# Usage

```
local_joincount(
  w,
  df,
  permutations = 999,
  permutation_method = "complete",
  significance_cutoff = 0.05,
  cpu_\text{threads} = 6,
  seed = 123456789
\mathcal{L}
```
# Arguments

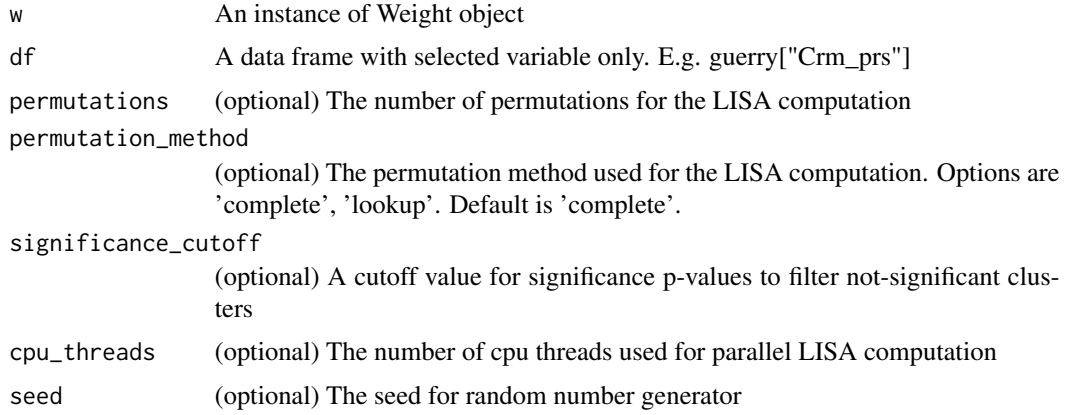

## Value

An instance of LISA-class

# Examples

```
library(sf)
guerry_path <- system.file("extdata", "Guerry.shp", package = "rgeoda")
guerry <- st_read(guerry_path)
queen_w <- queen_weights(guerry)
lisa <- local_joincount(queen_w, guerry['TopCrm'])
clsts<- lisa_clusters(lisa)
clsts
```
local\_moran *Local Moran Statistics*

# Description

The function to apply local Moran statistics

# local\_moran\_eb 41

## Usage

```
local_moran(
 w,
  df,
 permutations = 999,
 permutation_method = "complete",
  significance_cutoff = 0.05,
  cpu_{threads} = 6,
  seed = 123456789
)
```
### Arguments

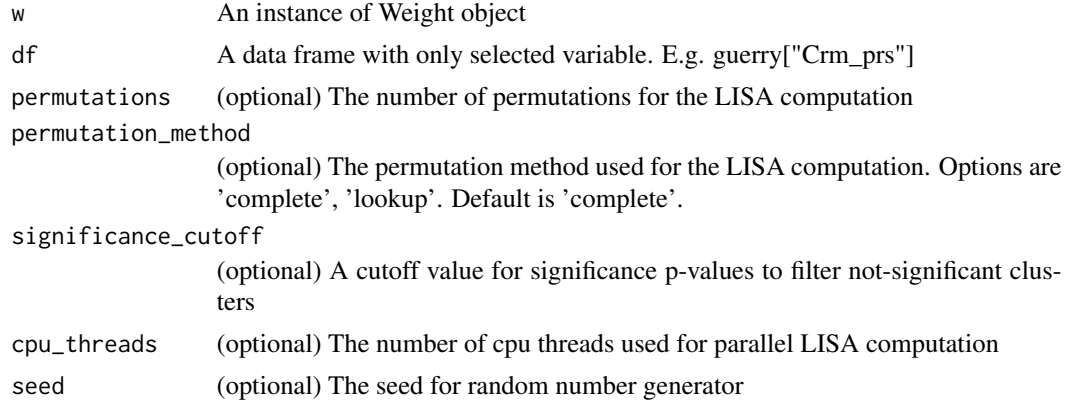

### Value

An instance of LISA-class

# Examples

```
library(sf)
guerry_path <- system.file("extdata", "Guerry.shp", package = "rgeoda")
guerry <- st_read(guerry_path)
queen_w <- queen_weights(guerry)
lisa <- local_moran(queen_w, guerry["Crm_prs"])
lms <- lisa_values(lisa)
lms
```
local\_moran\_eb *Local Moran with Empirical Bayes(EB) Rate*

## Description

The function to apply local Moran with EB Rate statistics. The EB rate is first computed from "event" and "base" variables, and then used in local moran statistics.

# Usage

```
local_moran_eb(
 w,
  df,
 permutations = 999,
 permutation_method = "complete",
  significance_cutoff = 0.05,
 cpu_{threads} = 6,
  seed = 123456789
)
```
# Arguments

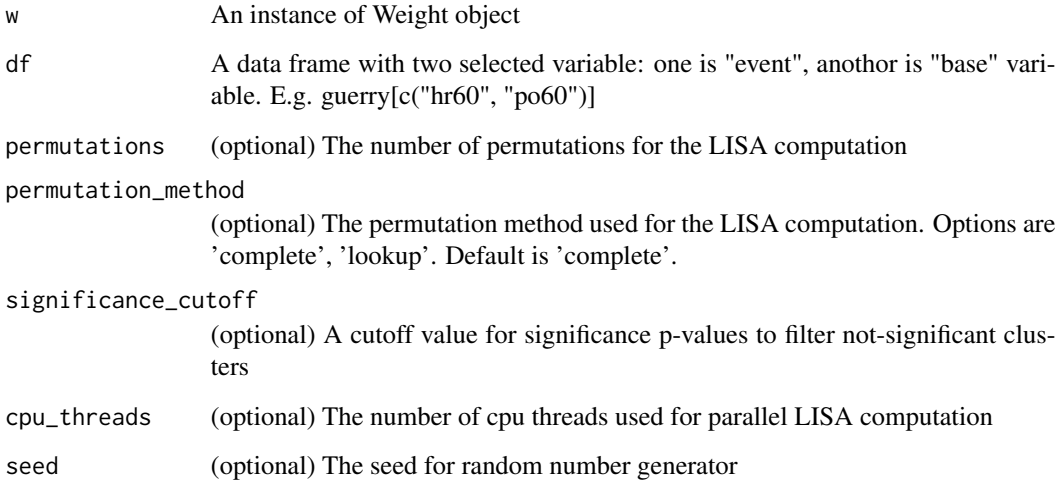

## Value

An instance of LISA-class

```
## Not run:
library(sf)
nat <- st_read("natregimes.shp")
nat_w <- queen_weights(nat)
lisa <- local_moran_eb(queen_w, guerry[c("hr60", "po60")])
lms <- lisa_values(lisa)
lms
## End(Not run)
```
local\_multigeary *Local Multivariate Geary Statistics*

## Description

The function to apply local Multivariate Geary statistics

# Usage

```
local_multigeary(
 w,
 df,
 permutations = 999,
 permutation_method = "complete",
  significance_cutoff = 0.05,
 cpu_{threads} = 6,
  seed = 123456789
)
```
# Arguments

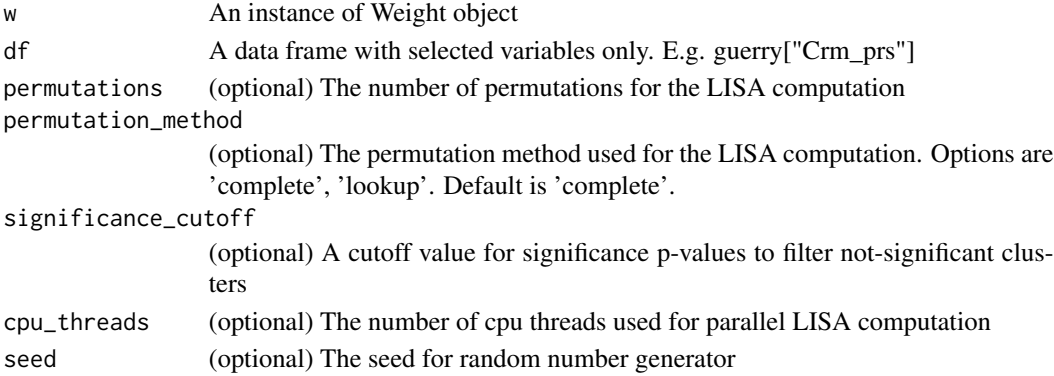

## Value

An instance of LISA-class

```
library(sf)
guerry_path <- system.file("extdata", "Guerry.shp", package = "rgeoda")
guerry <- st_read(guerry_path)
queen_w <- queen_weights(guerry)
data <- guerry[c('Crm_prs','Crm_prp','Litercy','Donatns','Infants',
'Suicids')]
lisa <- local_multigeary(queen_w, data)
lms <- lisa_clusters(lisa)
lms
```
local\_multijoincount *(Multivariate) Colocation Local Join Count Statistics*

## Description

The function to apply (multivariate) colocation local Join Count statistics

## Usage

```
local_multijoincount(
 w,
 df,
 permutations = 999,
 permutation_method = "complete",
  significance_cutoff = 0.05,
 cpu_{threads} = 6,
  seed = 123456789
)
```
# Arguments

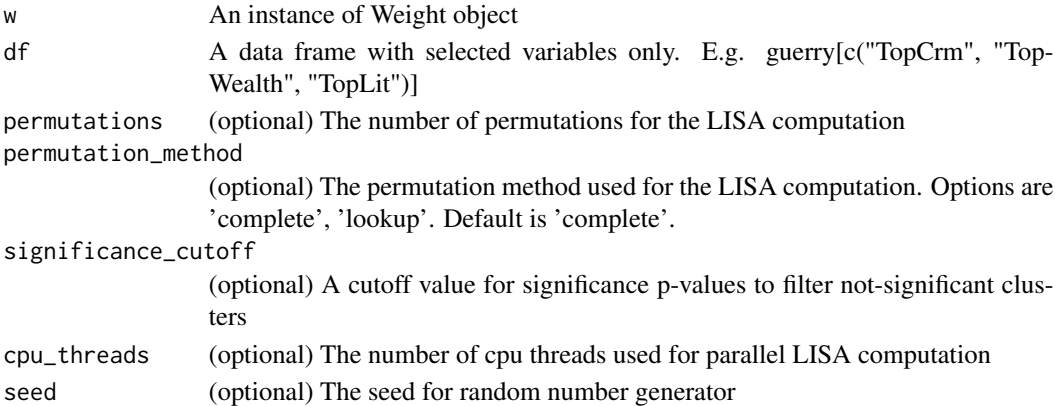

## Value

An instance of LISA-class

```
library(sf)
guerry_path <- system.file("extdata", "Guerry.shp", package = "rgeoda")
guerry <- st_read(guerry_path)
queen_w <- queen_weights(guerry)
lisa <- local_multijoincount(queen_w,
guerry[c('TopWealth','TopWealth', 'TopLit')])
clsts <- lisa_clusters(lisa)
clsts
```
local\_multiquantilelisa

*Multivariate Quantile LISA Statistics*

# Description

The function to apply multivariate quantile LISA statistics

# Usage

```
local_multiquantilelisa(
 w,
  df,
 k,
  q,
 permutations = 999,
 permutation_method = "complete",
  significance_cutoff = 0.05,
  cpu_{threads} = 6,
  seed = 123456789
\mathcal{L}
```
# Arguments

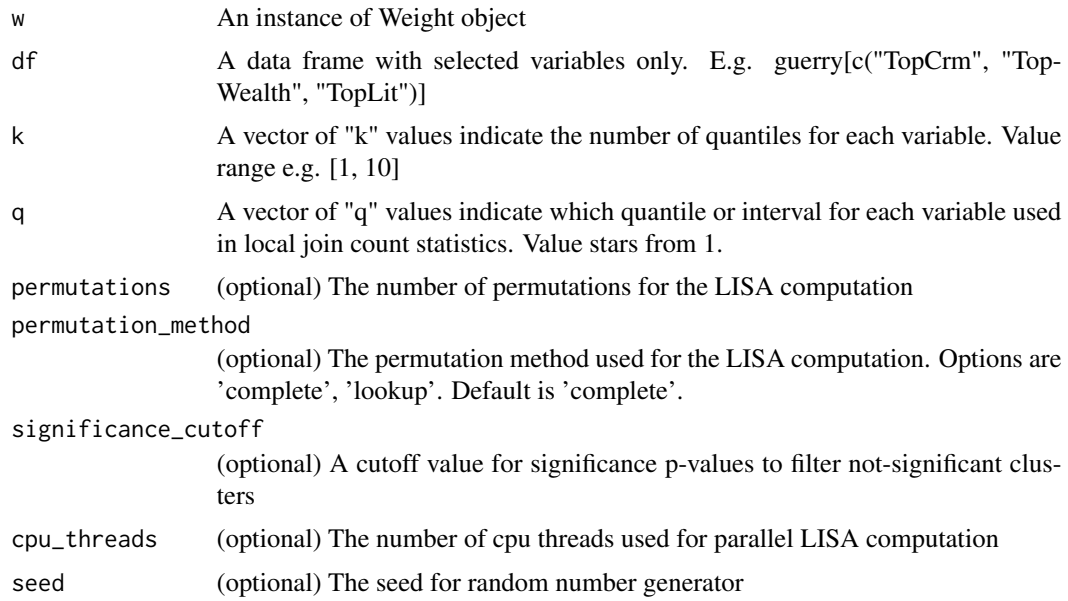

## Value

An instance of LISA-class

# Examples

```
library(sf)
guerry_path <- system.file("extdata", "Guerry.shp", package = "rgeoda")
guerry <- st_read(guerry_path)
queen_w <- queen_weights(guerry)
lisa <- local_multiquantilelisa(queen_w, guerry[c("Crm_prp", "Litercy")],
k=c(4,4), q=c(1,1))clsts <- lisa_clusters(lisa)
clsts
```
local\_quantilelisa *Quantile LISA Statistics*

# Description

The function to apply quantile LISA statistics

# Usage

```
local_quantilelisa(
  w,
  df,
 k,
  q,
 permutations = 999,
 permutation_method = "complete",
  significance_cutoff = 0.05,
 cpu_{threads} = 6,
  seed = 123456789
\lambda
```
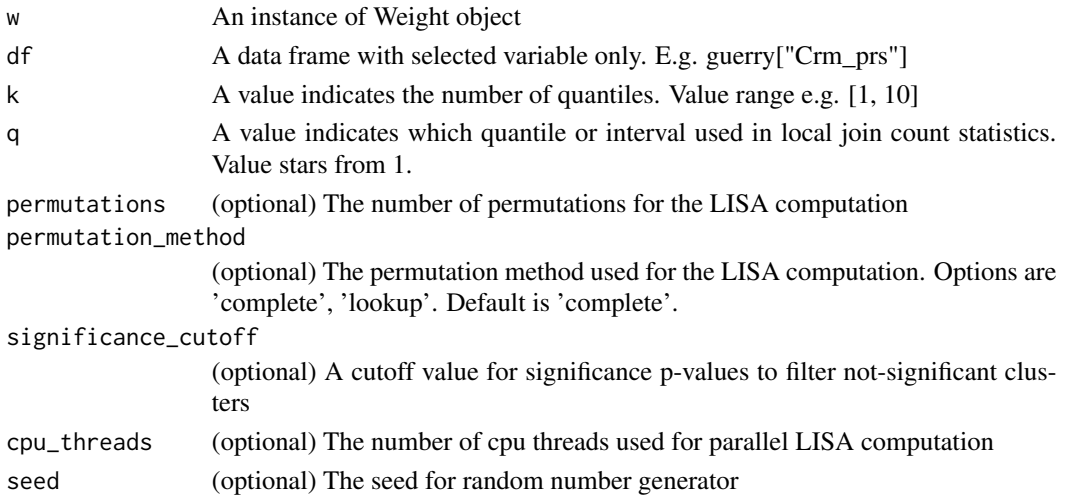

# make\_spatial 47

## Value

An instance of LISA-class

#### Examples

```
library(sf)
guerry_path <- system.file("extdata", "Guerry.shp", package = "rgeoda")
guerry <- st_read(guerry_path)
queen_w <- queen_weights(guerry)
lisa <- local_quantilelisa(queen_w, guerry["Crm_prs"], k=4, q=1)
clsts <- lisa_clusters(lisa)
clsts
```
make\_spatial *Make Spatial*

### Description

Make spatially constrained clusters from spatially non-constrained clusters using the contiguity information from the input weights

### Usage

```
make_spatial(clusters, w)
```
## Arguments

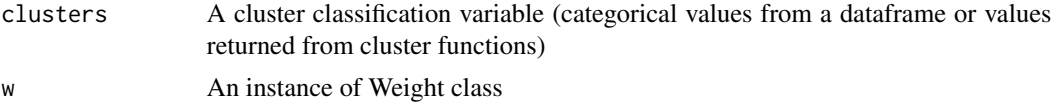

# Value

A vector of categorical values (cluster classification)

## Examples

```
## Not run:
library(sf)
guerry_path <- system.file("extdata", "Guerry.shp", package = "rgeoda")
guerry <- st_read(guerry_path)
data <- guerry[c('Crm_prs','Crm_prp','Litercy','Donatns','Infants','Suicids')]
clusters <- kmeans(5, data)
queen_w <- queen_weights(guerry)
results <- make_spatial(clusters, queen_w)
results
```
## End(Not run)

# Description

The max-p-region problem is a special case of constrained clustering where a finite number of geographical areas are aggregated into the maximum number of regions (max-p-regions), such that each region is geographically connected and the clusters could maximize internal homogeneity.

# Usage

```
maxp_greedy(
 w,
  df,
 bound_variable,
 min_bound,
  iterations = 99,
  initial_regions = vector("numeric"),
  scale_method = "standardize",
 distance_method = "euclidean",
  random_seed = 123456789,
 cpu_{threads} = 6,
  rdist = numeric()
\mathcal{L}
```
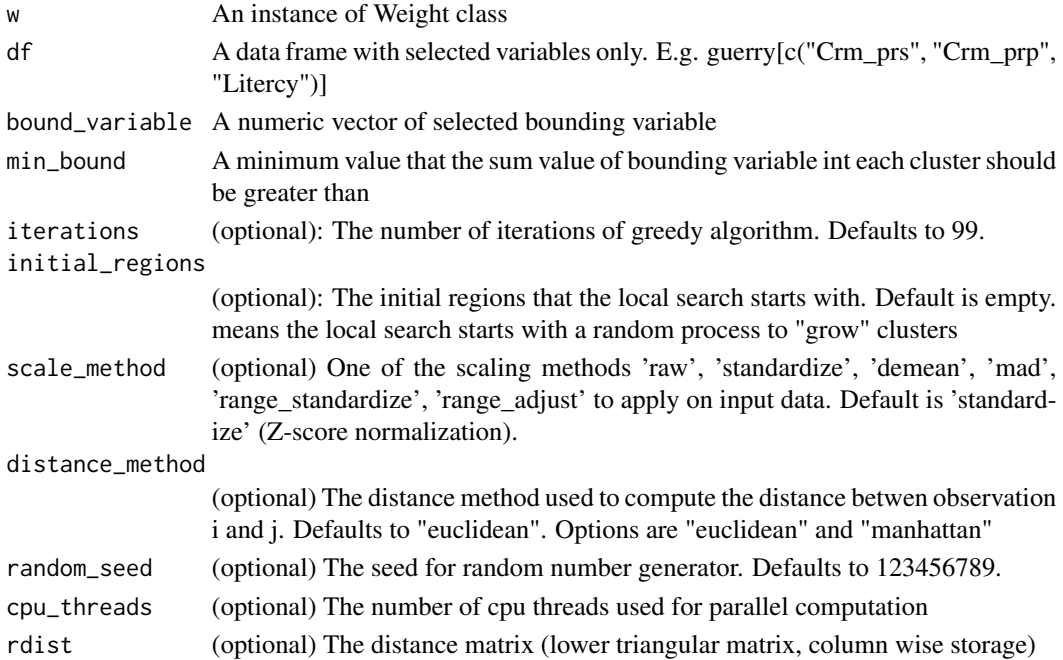

#### maxp\_sa 49

#### Value

A names list with names "Clusters", "Total sum of squares", "Within-cluster sum of squares", "Total within-cluster sum of squares", and "The ratio of between to total sum of squares".

#### Examples

```
## Not run:
library(sf)
guerry_path <- system.file("extdata", "Guerry.shp", package = "rgeoda")
guerry <- st_read(guerry_path)
queen_w <- queen_weights(guerry)
data <- guerry[c('Crm_prs','Crm_prp','Litercy','Donatns','Infants','Suicids')]
bound_variable <- guerry['Pop1831']
min_bound <- 3236.67 # 10% of Pop1831
maxp_clusters <- maxp_greedy(queen_w, data, bound_variable, min_bound, iterations=99)
maxp_clusters
```
## End(Not run)

maxp\_sa *A simulated annealing algorithm to solve the max-p-region problem*

### Description

The max-p-region problem is a special case of constrained clustering where a finite number of geographical areas are aggregated into the maximum number of regions (max-p-regions), such that each region is geographically connected and the clusters could maximize internal homogeneity.

#### Usage

```
maxp_sa(
  w,
  df,
 bound_variable,
 min_bound,
  cooling_rate,
  sa_maxit = 1,
  iterations = 99,
  initial_regions = vector("numeric"),
  scale_method = "standardize",
  distance_method = "euclidean",
  random_seed = 123456789,
  cpu_{threads} = 6,
  rdist = numeric())
```
# Arguments

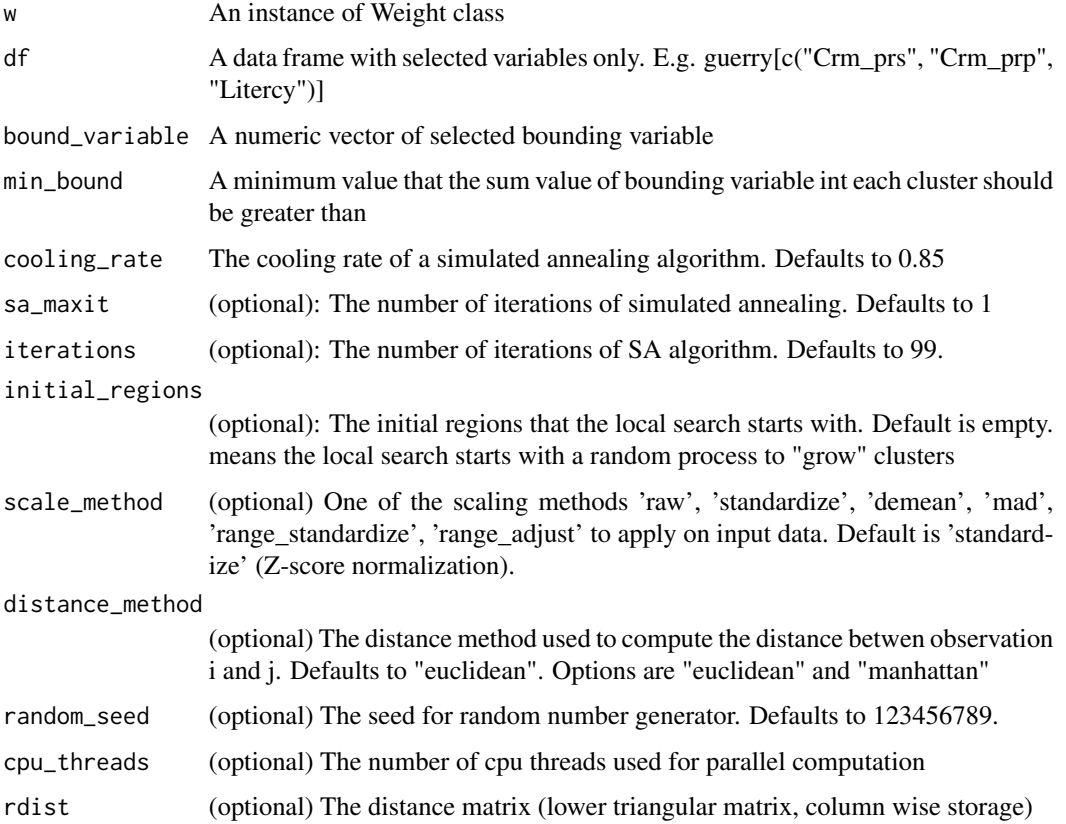

# Value

A names list with names "Clusters", "Total sum of squares", "Within-cluster sum of squares", "Total within-cluster sum of squares", and "The ratio of between to total sum of squares".

# Examples

```
## Not run:
library(sf)
guerry_path <- system.file("extdata", "Guerry.shp", package = "rgeoda")
guerry <- st_read(guerry_path)
queen_w <- queen_weights(guerry)
data <- guerry[c('Crm_prs','Crm_prp','Litercy','Donatns','Infants','Suicids')]
bound_variable <- guerry['Pop1831']
min_bound <- 3236.67 # 10% of Pop1831
maxp_clusters <- maxp_sa(queen_w, data, bound_variable, min_bound, cooling_rate=0.85, sa_maxit=1)
maxp_clusters
```
## End(Not run)

# Description

The max-p-region problem is a special case of constrained clustering where a finite number of geographical areas are aggregated into the maximum number of regions (max-p-regions), such that each region is geographically connected and the clusters could maximize internal homogeneity.

### Usage

```
maxp_tabu(
 w,
 df,
 bound_variable,
 min_bound,
 tabu_length = 10,conv\_tabu = 10,iterations = 99,
  initial_regions = vector("numeric"),
  scale_method = "standardize",
  distance_method = "euclidean",
  random_seed = 123456789,
  cpu_{threads} = 6,
  rdist = numeric()
)
```
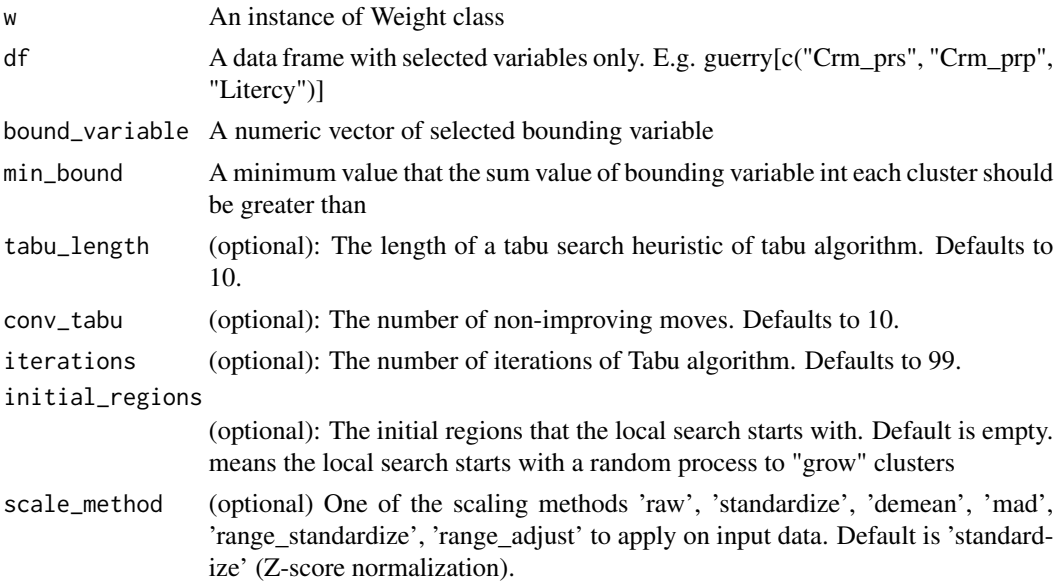

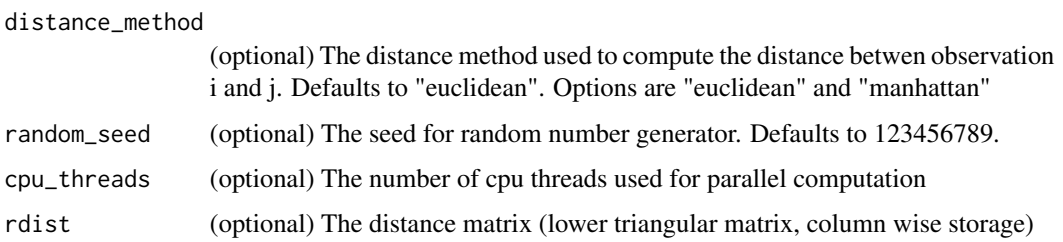

#### Value

A names list with names "Clusters", "Total sum of squares", "Within-cluster sum of squares", "Total within-cluster sum of squares", and "The ratio of between to total sum of squares".

#### Examples

```
## Not run:
library(sf)
guerry_path <- system.file("extdata", "Guerry.shp", package = "rgeoda")
guerry <- st_read(guerry_path)
queen_w <- queen_weights(guerry)
data <- guerry[c('Crm_prs','Crm_prp','Litercy','Donatns','Infants','Suicids')]
bound_variable <- guerry['Pop1831']
min_bound <- 3236.67 # 10% of Pop1831
maxp_clusters <- maxp_tabu(queen_w, data, bound_variable, min_bound, tabu_length=10, conv_tabu=10)
maxp_clusters
```
## End(Not run)

max\_neighbors *Maximum Neighbors of Spatial Weights*

#### Description

Get the number of maximum neighbors of spatial weights

#### Usage

```
max_neighbors(gda_w)
```
#### Arguments

gda\_w A Weight object

#### Value

The number of maximum neighbors of spatial weights

# mean\_neighbors 53

## Examples

```
## Not run:
library(sf)
guerry_path <- system.file("extdata", "Guerry.shp", package = "rgeoda")
guerry <- st_read(guerry_path)
queen_w <- queen_weights(guerry)
max_neighbors(queen_w)
```
## End(Not run)

mean\_neighbors *Mean Neighbors of Spatial Weights*

# Description

Get the number of mean neighbors of spatial weights

## Usage

```
mean_neighbors(gda_w)
```
## Arguments

gda\_w A Weight object

# Value

The number of mean neighbors of spatial weights

## Examples

```
## Not run:
library(sf)
guerry_path <- system.file("extdata", "Guerry.shp", package = "rgeoda")
guerry <- st_read(guerry_path)
queen_w <- queen_weights(guerry)
mean_neighbors(queen_w)
```
## End(Not run)

### Description

Get the number of median neighbors of spatial weights

## Usage

```
median_neighbors(gda_w)
```
### Arguments

gda\_w A Weight object

## Value

The number of median neighbors of spatial weights

# Examples

```
## Not run:
library(sf)
guerry_path <- system.file("extdata", "Guerry.shp", package = "rgeoda")
guerry <- st_read(guerry_path)
queen_w <- queen_weights(guerry)
median_neighbors(queen_w)
```
## End(Not run)

min\_distthreshold *Minimum Distance Threshold for Distance-based Weights*

## Description

Get minimum threshold of distance that makes sure each observation has at least one neighbor

## Usage

```
min_distthreshold(sf_obj, is_arc = FALSE, is_mile = TRUE)
```
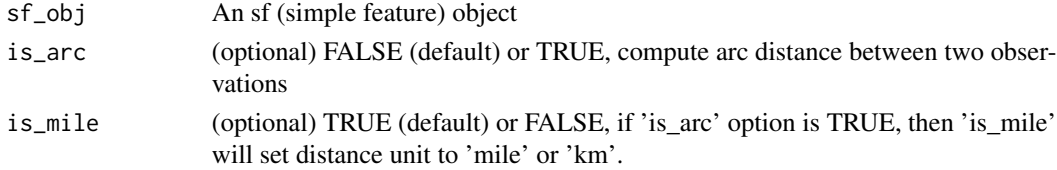

min\_neighbors 55

# Value

A numeric value of minimum threshold of distance

# Examples

```
## Not run:
library(sf)
guerry_path <- system.file("extdata", "Guerry.shp", package = "rgeoda")
guerry <- st_read(guerry_path)
dist_thres <- min_distthreshold(guerry)
dist_thres
```
## End(Not run)

min\_neighbors *Minimum Neighbors of Spatial Weights*

# Description

Get the number of minimum neighbors of spatial weights

## Usage

min\_neighbors(gda\_w)

## Arguments

gda\_w A Weight object

## Value

The number of minimum neighbors of spatial weights

## Examples

```
## Not run:
library(sf)
guerry_path <- system.file("extdata", "Guerry.shp", package = "rgeoda")
guerry <- st_read(guerry_path)
queen_w <- queen_weights(guerry)
min_neighbors(queen_w)
```
## End(Not run)

natural\_breaks *Natural Breaks (Jenks)*

#### Description

Natural Breaks group data whose boundaries are set where there are relatively big differences.

#### Usage

natural\_breaks(k, df)

# Arguments

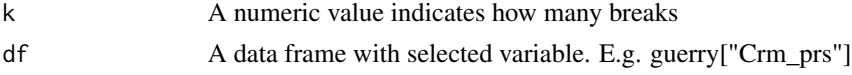

# Value

A vector of numeric values of computed breaks

# Examples

```
library(sf)
guerry_path <- system.file("extdata", "Guerry.shp", package = "rgeoda")
guerry <- st_read(guerry_path)
natural_breaks(k=5, guerry['Crm_prs'])
```
neighbor\_match\_test *Local Neighbor Match Test*

## Description

The local neighbor match test is to assess the extent of overlap between k-nearest neighbors in geographical space and k-nearest neighbors in multi-attribute space.

### Usage

```
neighbor_match_test(
  df,
  k,
  scale_method = "standardize",
  distance_method = "euclidean",
 power = 1,
 is_inverse = FALSE,
 is_arc = FALSE,
  is_mile = TRUE
)
```
## Arguments

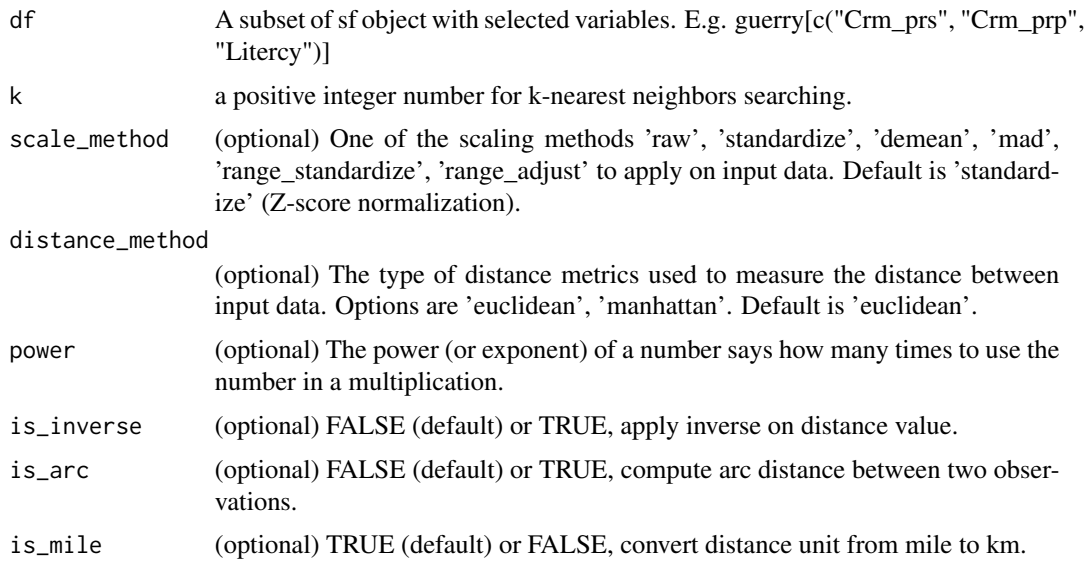

# Value

A data.frame with two columns "Cardinality" and "Probability".

## Examples

```
library(sf)
guerry_path <- system.file("extdata", "Guerry.shp", package = "rgeoda")
guerry <- st_read(guerry_path)
data <- guerry[c('Crm_prs','Crm_prp','Litercy','Donatns','Infants','Suicids')]
nbr_test <- neighbor_match_test(data, 6)
nbr_test
```
percentile\_breaks *Percentile Breaks*

## Description

Percentile breaks data into 6 groups: the lowest 1 10-50

# Usage

```
percentile_breaks(df)
```
# Arguments

df A data frame with selected variable. E.g. guerry["Crm\_prs"]

# Value

A vector of numeric values of computed breaks

#### Examples

```
library(sf)
guerry_path <- system.file("extdata", "Guerry.shp", package = "rgeoda")
guerry <- st_read(guerry_path)
percentile_breaks(guerry['Crm_prs'])
```
p\_GeoDa-class *p\_GeoDa*

# Description

p\_GeoDa class is a RefClass that wraps the C++ 'GeoDa' class. See C++ functions in rcpp\_rgeoda.cpp

p\_GeoDaTable-class *p\_GeoDaTable*

#### Description

p\_GeoDaTable class is a RefClass that wraps the C++ 'GeoDaTable' class. See C++ functions in rcpp\_rgeoda.cpp

p\_GeoDaWeight-class *p\_GeoDaWeight*

#### Description

p\_GeoDaWeight class is a RefClass that wraps the C++ GeoDaWeight class. See C++ functions in rcpp\_weights.cpp

p\_LISA-class *p\_LISA*

### Description

p\_LISA class is a RefClass that wraps the C++ LISA class. See C++ functions in rcpp\_lisa.cpp

## Description

Quantile breaks data into groups that each have the same number of observations

## Usage

```
quantile_breaks(k, df)
```
### Arguments

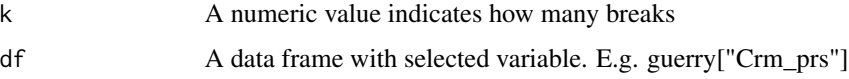

#### Value

A vector of numeric values of computed breaks

## Examples

```
library(sf)
guerry_path <- system.file("extdata", "Guerry.shp", package = "rgeoda")
guerry <- st_read(guerry_path)
quantile_breaks(k=5, guerry['Crm_prs'])
```
queen\_weights *Queen Contiguity Spatial Weights*

# Description

Create a Queen contiguity weights with options of "order", "include lower order" and "precision threshold"

## Usage

```
queen_weights(
  sf_obj,
 order = 1,
  include_lower_order = FALSE,
  precision_threshold = 0
\mathcal{E}
```
# Arguments

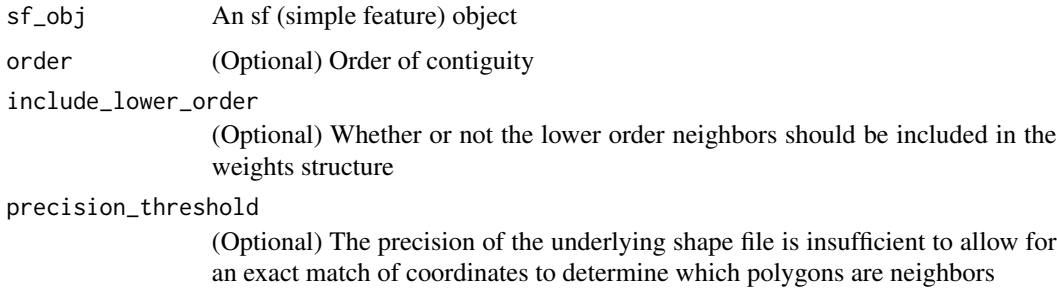

# Value

An instance of Weight-class

# Examples

```
library(sf)
guerry_path <- system.file("extdata", "Guerry.shp", package = "rgeoda")
guerry <- st_read(guerry_path)
queen_w <- queen_weights(guerry)
summary(queen_w)
```
read\_gal *Read a .GAL file*

# Description

Create a spatial weights object from a .GAL file

# Usage

```
read_gal(file_path, id_vec = c())
```
# Arguments

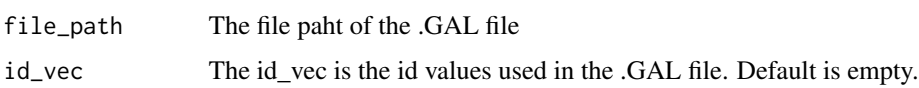

# Value

A weights object

# Description

Create a spatial weights object from a .GWT file

# Usage

```
read_gwt(file_path, id_vec = c())
```
# Arguments

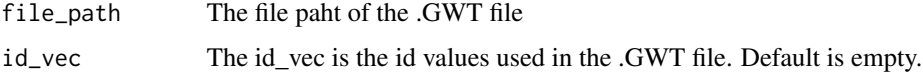

# Value

A weights object

read\_swm *Read a .SWM file*

# Description

Create a spatial weights object from a .SWM file

# Usage

```
read_swm(file_path, id_vec = numeric())
```
# Arguments

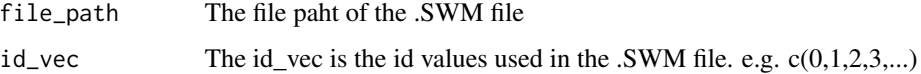

# Value

A weights object

62 redcap redcap and the set of the set of the set of the set of the set of the set of the set of the set of the set of the set of the set of the set of the set of the set of the set of the set of the set of the set of the

redcap *Regionalization with dynamically constrained agglomerative clustering and partitioning*

## Description

REDCAP (Regionalization with dynamically constrained agglomerative clustering and partitioning) is developed by D. Guo (2008). Like SKATER, REDCAP starts from building a spanning tree with 4 different ways (single-linkage, average-linkage, ward-linkage and the complete-linkage). The single-linkage way leads to build a minimum spanning tree. Then,REDCAP provides 2 different ways (first-order and full-order constraining) to prune the tree to find clusters. The first-order approach with a minimum spanning tree is exactly the same with SKATER. In GeoDa and pygeoda, the following methods are provided: \\* First-order and Single-linkage \\* Full-order and Complete-linkage \\* Full-order and Average-linkage \\* Full-order and Single-linkage \\* Full-order and Ward-linkage

## Usage

```
redcap(
  k,
 w,
  df,
  method = "fullorder-averagelinkage",
 bound_variable = data.frame(),
 min\_bound = 0,
  scale_method = "standardize",
  distance_method = "euclidean",
  random_seed = 123456789,
  cpu_{threads} = 6,
  rdist = numeric())
```
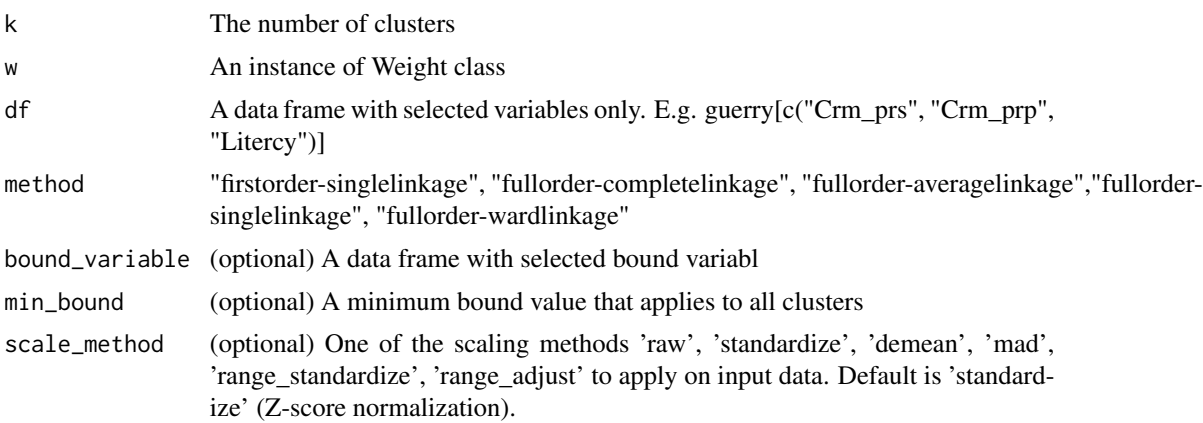

# rook\_weights 63

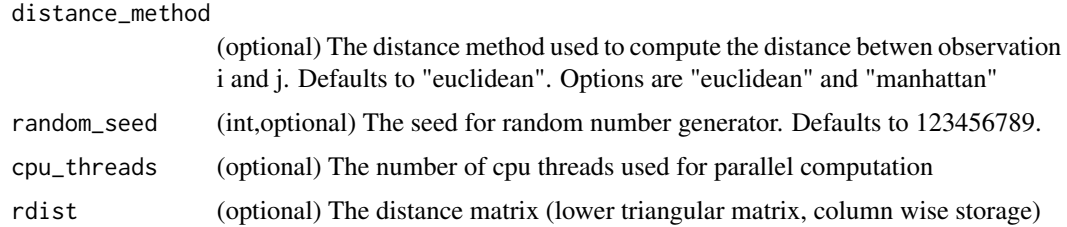

# Value

A names list with names "Clusters", "Total sum of squares", "Within-cluster sum of squares", "Total within-cluster sum of squares", and "The ratio of between to total sum of squares".

## Examples

```
## Not run:
library(sf)
guerry_path <- system.file("extdata", "Guerry.shp", package = "rgeoda")
guerry <- st_read(guerry_path)
queen_w <- queen_weights(guerry)
data <- guerry[c('Crm_prs','Crm_prp','Litercy','Donatns','Infants','Suicids')]
guerry_clusters <- redcap(4, queen_w, data, "fullorder-completelinkage")
guerry_clusters
```
## End(Not run)

rook\_weights *Rook Contiguity Spatial Weights*

# Description

Create a Rook contiguity weights with options of "order", "include lower order" and "precision threshold"

### Usage

```
rook_weights(
  sf_obj,
 order = 1,
 include_lower_order = FALSE,
 precision_threshold = 0)
```
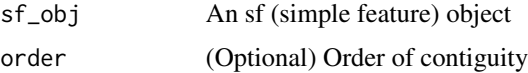

include\_lower\_order

(Optional) Whether or not the lower order neighbors should be included in the weights structure

precision\_threshold

(Optional) The precision of the underlying shape file is insufficient to allow for an exact match of coordinates to determine which polygons are neighbors

# Value

An instance of Weight-class

# Examples

```
library(sf)
guerry_path <- system.file("extdata", "Guerry.shp", package = "rgeoda")
guerry <- st_read(guerry_path)
rook_w <- rook_weights(guerry)
summary(rook_w)
```
save\_weights *Save Spatial Weights*

### Description

Save spatial weights to a file

# Usage

```
save_weights(gda_w, id_variable, out_path, layer_name = "")
```
### Arguments

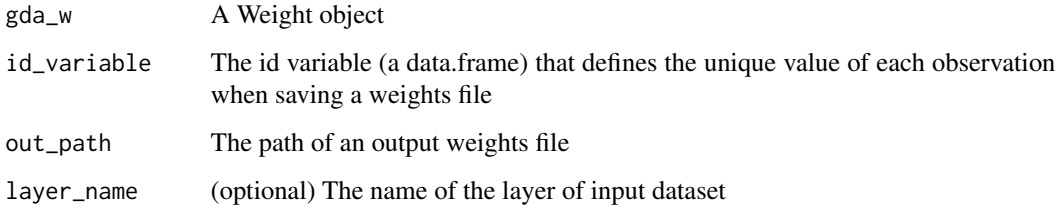

#### Value

A boolean value indicates if save successfully or failed

 $\rm schc$  65

## Examples

```
## Not run:
library(sf)
guerry_path <- system.file("extdata", "Guerry.shp", package = "rgeoda")
guerry <- st_read(guerry_path)
queen_w <- queen_weights(guerry)
save_weights(quen_w, guerry_df['CODE_DE'], out_path = '/path/Guerry_r.gal')
## End(Not run)
```
schc *Spatially Constrained Hierarchical Clucstering (SCHC)*

## Description

Spatially constrained hierarchical clustering is a special form of constrained clustering, where the constraint is based on contiguity (common borders). The method builds up the clusters using agglomerative hierarchical clustering methods: single linkage, complete linkage, average linkage and Ward's method (a special form of centroid linkage). Meanwhile, it also maintains the spatial contiguity when merging two clusters.

#### Usage

```
schc(
 k,
 w,
  df,
  method = "average",
 bound_variable = data.frame(),
 min\_bound = 0,
  scale_method = "standardize",
 distance_method = "euclidean",
  rdist = numeric())
```
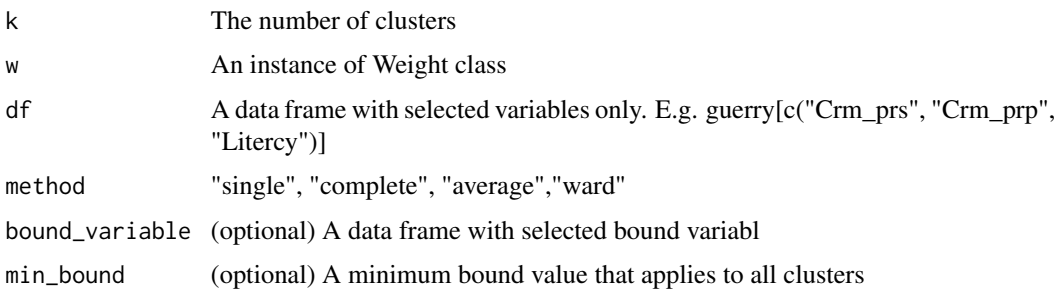

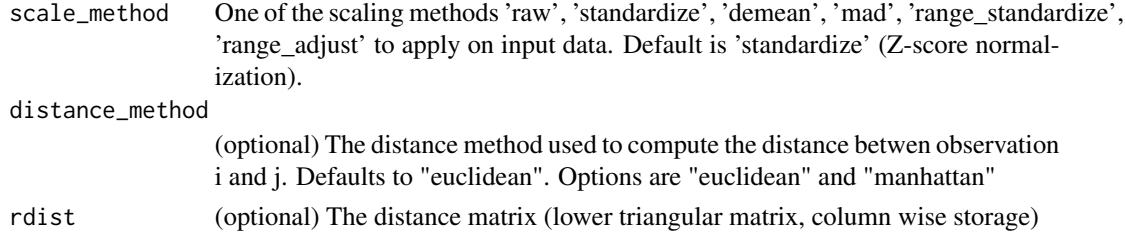

## Value

A names list with names "Clusters", "Total sum of squares", "Within-cluster sum of squares", "Total within-cluster sum of squares", and "The ratio of between to total sum of squares".

### Examples

```
library(sf)
guerry_path <- system.file("extdata", "Guerry.shp", package = "rgeoda")
guerry <- st_read(guerry_path)
queen_w <- queen_weights(guerry)
data <- guerry[c('Crm_prs','Crm_prp','Litercy','Donatns','Infants','Suicids')]
guerry_clusters <- schc(4, queen_w, data, "complete")
guerry_clusters
```
set\_neighbors *Set neighbors of an observation*

### Description

Set neighbors for idx-th observation, idx starts from 1

# Usage

```
set_neighbors(gda_w, idx, nbrs)
```
## Arguments

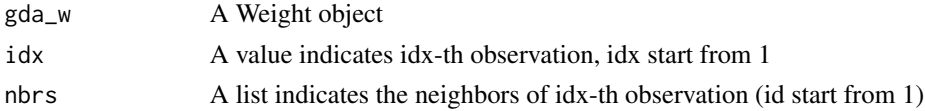

## Examples

```
## Not run:
new_w <- create_weights(10)
set_neighbors(new_w, 1, c(2,3))
update_weights(new_w)
```
## End(Not run)

set\_neighbors\_with\_weights

*Set neighbors and weights values of an observation*

#### Description

Set neighbors and the associated weights values for idx-th observation, idx starts from 1

## Usage

set\_neighbors\_with\_weights(gda\_w, idx, nbrs, wvals)

# Arguments

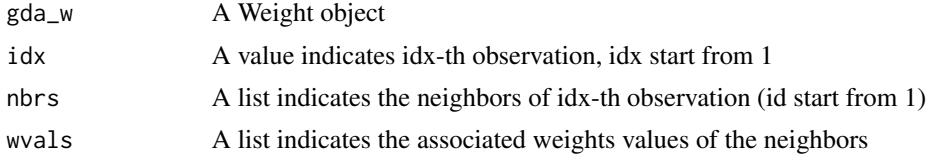

## Examples

## Not run: new\_w <- create\_weights(10) set\_neighbors(new\_w, 1, c(2,3)) update\_weights(new\_w)

## End(Not run)

sf\_to\_geoda *Create an instance of geoda-class from a 'sf ' object*

# Description

Create an instance of geoda-class from a 'sf' object returned from 'st\_read()' function. NOTE: The table content is NOT used to create an instance of geoda-class.

#### Usage

sf\_to\_geoda(sf\_obj, with\_table = TRUE)

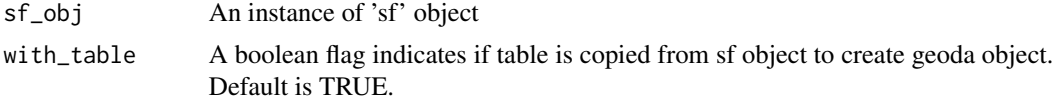

# Value

An instance of geoda-class

# skater *Spatial C(K)luster Analysis by Tree Edge Removal*

# Description

SKATER forms clusters by spatially partitioning data that has similar values for features of interest.

## Usage

```
skater(
 k,
 w,
  df,
 bound_variable = data.frame(),
 min\_bound = 0,
  scale_method = "standardize",
  distance_method = "euclidean",
  random_seed = 123456789,
  cpu_{threads} = 6,
  rdist = numeric()
)
```
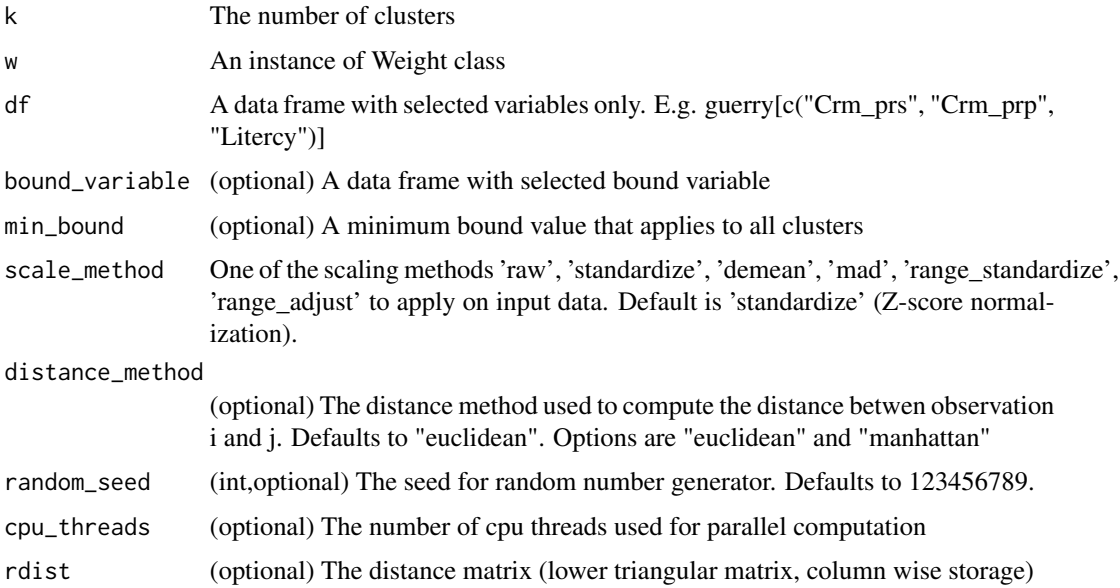

# spatial\_lag 69

### Value

A names list with names "Clusters", "Total sum of squares", "Within-cluster sum of squares", "Total within-cluster sum of squares", and "The ratio of between to total sum of squares".

# Examples

```
library(sf)
guerry_path <- system.file("extdata", "Guerry.shp", package = "rgeoda")
guerry <- st_read(guerry_path)
queen_w <- queen_weights(guerry)
data <- guerry[c('Crm_prs','Crm_prp','Litercy','Donatns','Infants','Suicids')]
guerry_clusters <- skater(4, queen_w, data)
guerry_clusters
```
spatial\_lag *Spatial Lag*

#### Description

Compute the spatial lag for idx-th observation using selected variable and current weights matrix

#### Usage

```
spatial_lag(gda_w, df)
```
#### Arguments

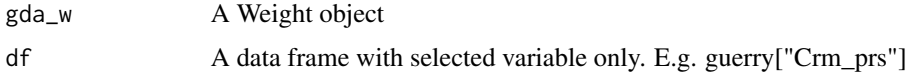

#### Value

A data.frame with one column "Spatial Lag"

```
## Not run:
library(sf)
guerry_path <- system.file("extdata", "Guerry.shp", package = "rgeoda")
guerry <- st_read(guerry_path)
queen_w <- queen_weights(guerry)
crm_lag <- spatial_lag(queen_w, guerry["Crm_prs"])
crm_lag
```
spatial\_validation *Spatial Validation*

## Description

Spatial validation provides a collection of validation measures including 1. fragmentations (entropy, simpson), 2. join count ratio, 3. compactness (isoperimeter quotient) and 4. diameter.

### Usage

```
spatial_validation(sf_obj, clusters, w)
```
# Arguments

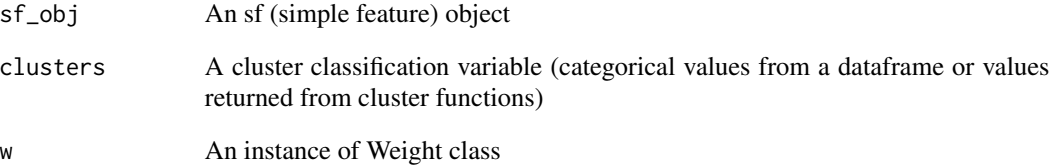

## Value

A list with names "Is Spatially Constrained", "Fragmentation", "Join Count Ratio", "Compactness", and "Diameter".

# Examples

```
## Not run:
library(sf)
guerry_path <- system.file("extdata", "Guerry.shp", package = "rgeoda")
guerry <- st_read(guerry_path)
queen_w <- queen_weights(guerry)
data <- guerry[c('Crm_prs','Crm_prp','Litercy','Donatns','Infants','Suicids')]
clusters <- skater(5, queen_w, data)
results <- spatial_validation(guerry, clusters, queen_w)
results
```
## End(Not run)

### Description

Create an instance of geoda-class from a 'sp' object. NOTE: The table content is NOT used to create an instance of geoda-class.

#### Usage

```
sp_to_geoda(sp_obj, with_table = TRUE)
```
### Arguments

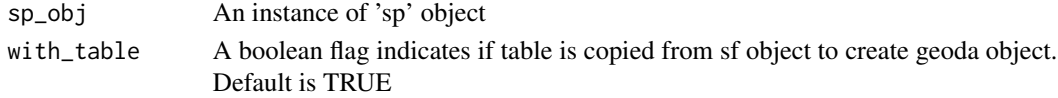

## Value

An instance of geoda-class

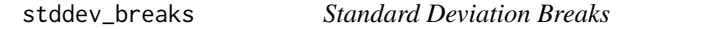

# Description

Standard deviation breaks first transforms data to standard deviation units (mean=0, stddev=1), and then divide the range of values into 6 groups.

## Usage

stddev\_breaks(df)

#### Arguments

df A data frame with selected variable. E.g. guerry["Crm\_prs"]

## Value

A vector of numeric values of computed breaks

```
library(sf)
guerry_path <- system.file("extdata", "Guerry.shp", package = "rgeoda")
guerry <- st_read(guerry_path)
stddev_breaks(guerry['Crm_prs'])
```
# Description

Override the summary() function for spatial weights

# Usage

```
## S3 method for class 'Weight'
summary(object, ...)
```
### Arguments

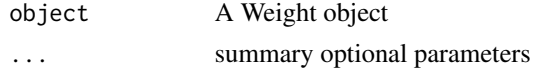

#### Value

A summary description of an instance of Weight-class

### Examples

```
## Not run:
library(sf)
guerry_path <- system.file("extdata", "Guerry.shp", package = "rgeoda")
guerry <- st_read(guerry_path)
queen_w <- queen_weights(guerry)
summary(queen_w)
```
## End(Not run)

update\_weights *Update meta data of a spatial weights*

## Description

Update meta data of a spatial weights. This function can be used after calling 'set\_neighbor()' function .

### Usage

update\_weights(gda\_w)

#### Arguments

gda\_w A Weight object
## <span id="page-72-0"></span>Weight-class 73

#### Examples

```
## Not run:
new_w <- create_weights(10)
set_neighbors(new_w, 1, c(2,3))
update_weights(new_w)
```
## End(Not run)

Weight-class *Weight class (Internally Used)*

# Description

A wrapper class for p\_GeoDaWeight class

#### Fields

gda\_w An object of p\_GeoDaWeight-class is\_symmetric If weights matrix is symmetric sparsity Sparsity of weights matrix min\_neighbors Minimum number of neighbors max\_neighbors Maximum number of neighbors num\_obs Number of observations mean\_neighbors Mean number of neighbors median\_neighbors Median number of neighbors has\_isolates If the weights matrix has any isolates

#### Methods

GetNeighborWeights(idx) Get weights values of neighbors for idx-th observation, idx starts from 0

GetNeighbors(idx) Get neighbors for idx-th observation, idx starts from 0

GetPointer() Get the C++ object pointer (internally used)

GetSparsity() Get sparsity computed from weights matrix

HasIsolates() Check if weights matrix has isolates, or if any observation has no neighbors

IsSymmetric() Check if weights matrix is symmetric

SaveToFile(out\_path, layer\_name, id\_name, id\_values) Save current spatial weights to a file.

out\_path: The path of an output weights file

layer name : The name of the layer of input dataset

id\_name : The id name (or field name), which is an associated column contains unique values, that makes sure that the weights are connected to the correct observations in the data table. id\_values : The tuple of values of selected id\_name (column/field)

<span id="page-73-0"></span>SetNeighbors(idx, nbrs) Set neighbors for one observation SetNeighborsAndWeights(idx, nbrs, nbr\_w) Set neighbors with weights values for one observation SpatialLag(values) Compute spatial lag values for values of selected variable Update(updateStats = TRUE) Update the weights meta data initialize(o\_gda\_w) Constructor with a GeoDaWeight object (internally used)

weights\_sparsity *Sparsity of Spatial Weights*

# Description

Get sparsity (

# Usage

weights\_sparsity(gda\_w)

#### Arguments

gda\_w A Weight object

#### Value

A numeric value of spatial weights sparsity

## Examples

```
## Not run:
guerry_path <- system.file("extdata", "Guerry.shp", package = "rgeoda")
guerry <- st_read(guerry_path)
queen_w <- queen_weights(guerry)
weights_sparsity(queen_w)
```
## End(Not run)

# **Index**

∗ distance distance\_weights, [10](#page-9-0) gda\_distance\_weights, [12](#page-11-0) ∗ kernel gda\_kernel\_knn\_weights, [13](#page-12-0) gda\_kernel\_weights, [14](#page-13-0) kernel\_knn\_weights, [25](#page-24-0) kernel\_weights, [26](#page-25-0) ∗ knn gda\_kernel\_knn\_weights, [13](#page-12-0) gda\_knn\_weights, [15](#page-14-0) kernel\_knn\_weights, [25](#page-24-0) knn\_weights, [27](#page-26-0) ∗ weights distance\_weights, [10](#page-9-0) gda\_distance\_weights, [12](#page-11-0) gda\_kernel\_knn\_weights, [13](#page-12-0) gda\_kernel\_weights, [14](#page-13-0) gda\_knn\_weights, [15](#page-14-0) kernel\_knn\_weights, [25](#page-24-0) kernel\_weights, [26](#page-25-0) knn\_weights, [27](#page-26-0) \$,p\_GeoDa-method *(*p\_GeoDa-class*)*, [58](#page-57-0) \$,p\_GeoDaTable-method *(*p\_GeoDaTable-class*)*, [58](#page-57-0) \$,p\_GeoDaWeight-method *(*p\_GeoDaWeight-class*)*, [58](#page-57-0) \$,p\_LISA-method *(*p\_LISA-class*)*, [58](#page-57-0) as.data.frame.geoda, [4](#page-3-0) as.geoda, [4](#page-3-0) as.matrix.Weight, [5](#page-4-0) azp\_greedy, [5](#page-4-0) azp\_sa, [7](#page-6-0) azp\_tabu, [8](#page-7-0) create\_weights, [10](#page-9-0) distance\_weights, [10](#page-9-0) eb\_rates, [11](#page-10-0)

gda\_distance\_weights, [12](#page-11-0) gda\_kernel\_knn\_weights, [13](#page-12-0) gda\_kernel\_weights, [14](#page-13-0) gda\_knn\_weights, [15](#page-14-0) gda\_min\_distthreshold, [16](#page-15-0) gda\_queen\_weights, [17](#page-16-0) gda\_rook\_weights, [18](#page-17-0) geoda *(*geoda-class*)*, [19](#page-18-0) geoda-class, [19](#page-18-0) geoda\_open, [19](#page-18-0) get\_neighbors, [20](#page-19-0) get\_neighbors\_weights, [21](#page-20-0) has\_isolates, [21](#page-20-0) hinge15\_breaks, [22](#page-21-0) hinge30\_breaks, [23](#page-22-0) is\_symmetric, [23](#page-22-0) join\_count\_ratio, [24](#page-23-0) kernel\_knn\_weights, [25](#page-24-0) kernel\_weights, [26](#page-25-0) knn\_weights, [27](#page-26-0) LISA *(*LISA-class*)*, [28](#page-27-0) LISA-class, [28](#page-27-0) lisa\_bo, [29](#page-28-0) lisa\_clusters, [29](#page-28-0) lisa\_colors, [30](#page-29-0) lisa\_fdr, [31](#page-30-0) lisa\_labels, [32](#page-31-0) lisa\_num\_nbrs, [32](#page-31-0) lisa\_pvalues, [33](#page-32-0) lisa\_values, [34](#page-33-0) local\_bijoincount, [34](#page-33-0) local\_bimoran, [35](#page-34-0)  $local_g, 36$  $local_g, 36$ local\_geary, [37](#page-36-0) local\_gstar, [38](#page-37-0)

local\_joincount, [39](#page-38-0)

#### 76 INDEX

local\_moran, [40](#page-39-0) local\_moran\_eb, [41](#page-40-0) local\_multigeary, [43](#page-42-0) local\_multijoincount, [44](#page-43-0) local\_multiquantilelisa, [45](#page-44-0) local\_quantilelisa, [46](#page-45-0) make\_spatial, [47](#page-46-0) max\_neighbors, [52](#page-51-0) maxp\_greedy, [48](#page-47-0) maxp\_sa, [49](#page-48-0) maxp\_tabu, [51](#page-50-0) mean\_neighbors, [53](#page-52-0) median\_neighbors, [54](#page-53-0) min\_distthreshold, [54](#page-53-0) min\_neighbors, [55](#page-54-0) natural\_breaks, [56](#page-55-0) neighbor\_match\_test, [56](#page-55-0) p\_GeoDa *(*p\_GeoDa-class*)*, [58](#page-57-0) p\_GeoDa-class, [58](#page-57-0) p\_GeoDaTable *(*p\_GeoDaTable-class*)*, [58](#page-57-0) p\_GeoDaTable-class, [58](#page-57-0) p\_GeoDaWeight *(*p\_GeoDaWeight-class*)*, [58](#page-57-0) p\_GeoDaWeight-class, [58](#page-57-0) p\_LISA *(*p\_LISA-class*)*, [58](#page-57-0) p\_LISA-class, [58](#page-57-0) percentile\_breaks, [57](#page-56-0) quantile\_breaks, [59](#page-58-0) queen\_weights, [59](#page-58-0) read\_gal, [60](#page-59-0) read\_gwt, [61](#page-60-0) read\_swm, [61](#page-60-0) redcap, [62](#page-61-0) rook\_weights, [63](#page-62-0) save\_weights, [64](#page-63-0) schc, [65](#page-64-0) set\_neighbors, [66](#page-65-0) set\_neighbors\_with\_weights, [67](#page-66-0) sf\_to\_geoda, [67](#page-66-0) skater, [68](#page-67-0) sp\_to\_geoda, [71](#page-70-0) spatial\_lag, [69](#page-68-0) spatial\_validation, [70](#page-69-0) stddev\_breaks, [71](#page-70-0) summary.Weight, [72](#page-71-0)

```
update_weights, 72
```
Weight *(*Weight-class*)*, [73](#page-72-0) Weight-class, [73](#page-72-0) weights\_sparsity, [74](#page-73-0)